Nr sprawy: WO.3410-1/09

### **Urząd Miejski w Kaliszu**

Wydział Organizacyjny

#### **SPECYFIKACJA ISTOTNYCH WARUNKÓW ZAMÓWIENIA**

dotycząca postępowania pn:

**"Dostawa sprzętu komputerowego i oprogramowania"**

Specyfikację zatwierdzono:

dnia 05.05.2009 r.

# PREZYDENT

Miasta Kalisza

### /---/

dr inż. Janusz Pęcherz

Nr sprawy: WO.3410-1/09

#### **1**. **Nazwa, adres, inne dane Zamawiającego.**

Urząd Miejski w Kaliszu z siedzibą w Kaliszu przy ulicy Główny Rynek 20

Godz. pracy: Poniedziałek: 8.00 – 16.00 Wtorek - Piątek: 7.30 – 15.30

NIP: 618-001-59-33, Regon: 000631982

Serwis internetowy: www.kalisz.pl lub www.bip.kalisz.pl

Dane teleadresowe do prowadzenia do korespondencji w sprawie Zamówienia :

Adres: Urząd Miejski w Kaliszu,

Wydział Organizacyjny ul. Główny Rynek 20, 62-800 Kalisz. Telefon: 062 765 43 47. Faks: 062 765 43 12.

### **2**. **Tryb udzielenia zamówienia.**

Postępowanie prowadzone jest w trybie przetargu nieograniczonego na podstawie art. 39 ustawy z dnia 29 stycznia 2004 r. Prawo zamówień publicznych (Dz. U. z 2007 r. Nr 223, poz. 1655 z późn. zm.).

### **3**. **Informacje ogólne.**

- 3.1 Użyte w SIWZ terminy mają następujące znaczenie:
	- a) "Zamawiający" Urząd Miejski w Kaliszu,
	- b) "Postępowanie" postępowanie prowadzone przez Zamawiającego na podstawie niniejszej Specyfikacji,
	- c) "SIWZ", "Specyfikacja" niniejsza Specyfikacja Istotnych Warunków Zamówienia,
	- d) "Ustawa" ustawa z dnia 29 stycznia 2004 r. Prawo zamówień publicznych (Dz. U. z 2007 r. Nr 223, poz. 1655 z późn. zm.),
	- e) "Zamówienie" należy przez to rozumieć zamówienie publiczne, którego przedmiot został opisany w pkt. 4,
	- f) "Wykonawca" podmiot, który ubiega się o wykonanie Zamówienia, złoży ofertę na wykonanie Zamówienia albo zawrze z Zamawiającym umowę w sprawie wykonania Zamówienia.
- 3.2 Wykonawca winien zapoznać się z całością SIWZ.
- 3.3 Oferta oraz dokumenty i oświadczenia do niej dołączone powinny być przygotowane zgodnie z wymogami zawartymi w SIWZ i odpowiadać jej treści.

### **4**. **Opis przedmiotu zamówienia.**

4.1 Przedmiotem zamówienia jest dostawa sprzętu komputerowego i oprogramowania spełniającego niżej wymienione wymagania minimalne oraz świadczenie serwisu gwarancyjnego na warunkach zawartych w projekcie umowy.

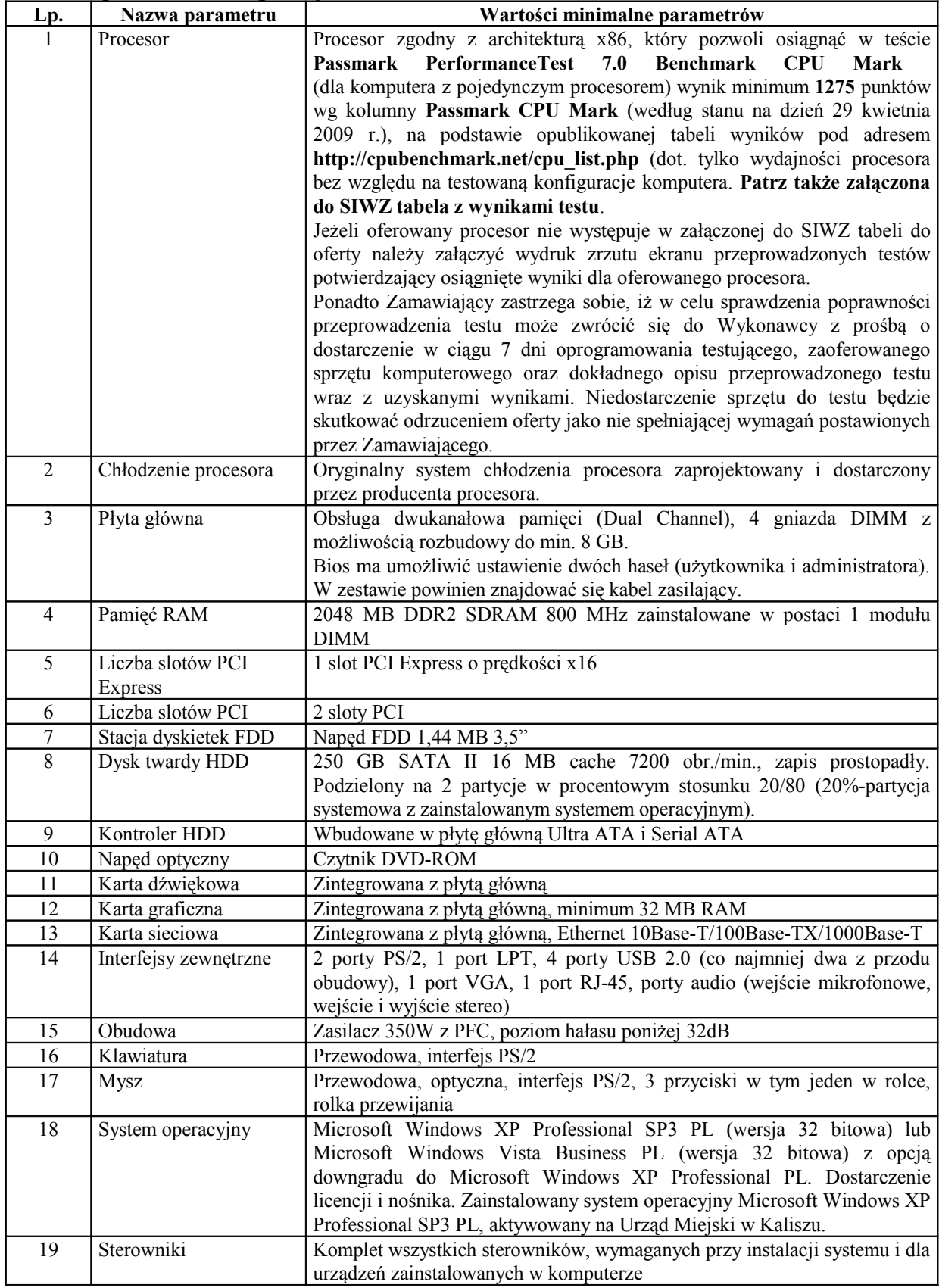

### 4.1.1. **Komputer PC konfiguracja nr 1 - 48 sztuk**

| Lp. | Nazwa parametru            | Wartości minimalne parametrów |
|-----|----------------------------|-------------------------------|
|     | Przekatna                  | 19 cali                       |
|     | Rozdzielczość maksymalna   | $1280 \times 1024$ pikseli    |
|     | Czas reakcji matrycy       | Maksymalnie do 5 ms           |
|     | Kontrast                   | Minimum 700:1                 |
|     | Jasność                    | Minimum 300 $cd/m^2$          |
|     | Spełniane normy jakościowe | CE, TCO'03                    |
|     | Zasilacz                   | Wbudowany w monitor LCD       |

4.1.2. **Monitor LCD 19" - 48 sztuk**

# **4.1.3. Komputer PC konfiguracja nr 2 - 4 sztuki**

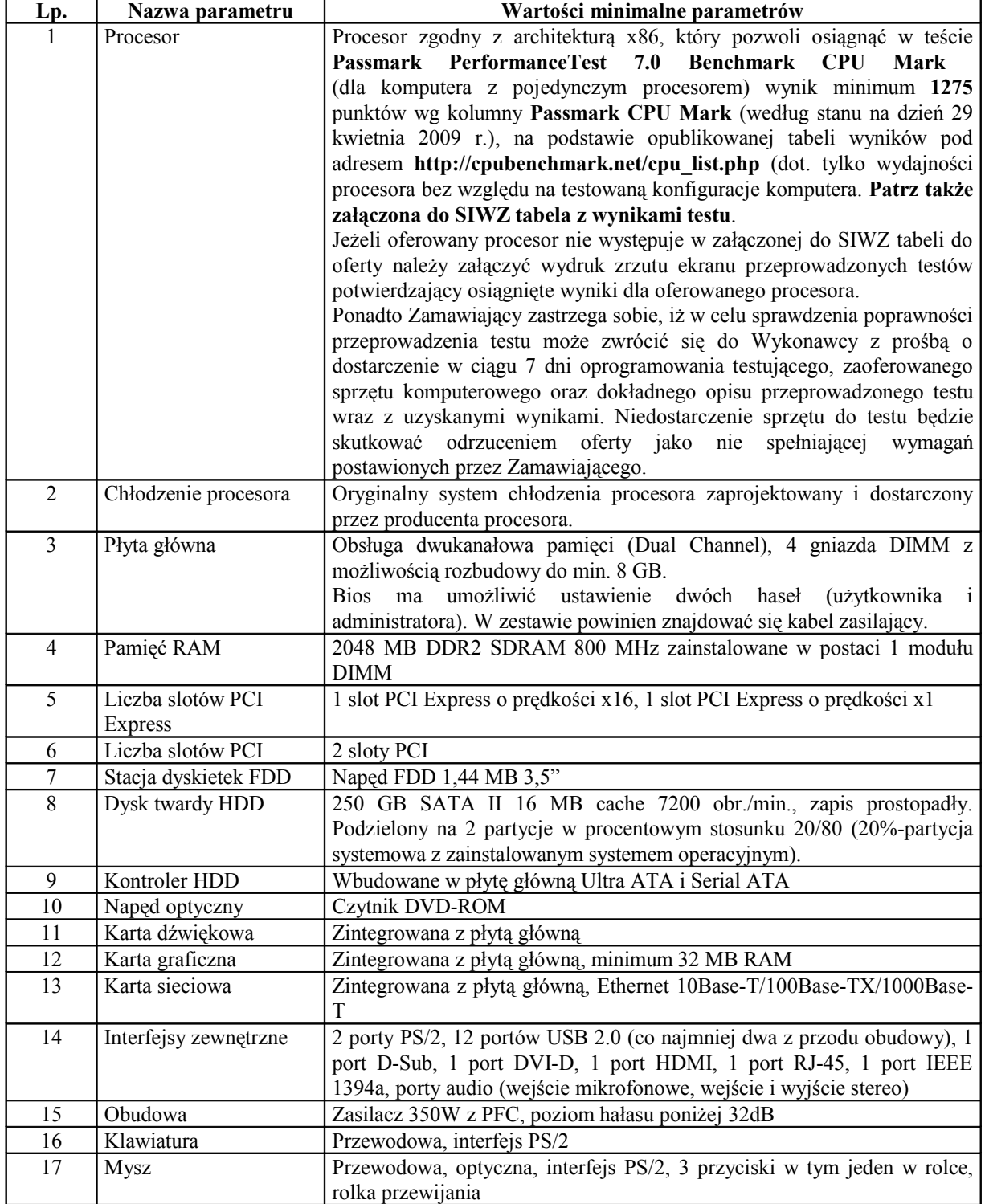

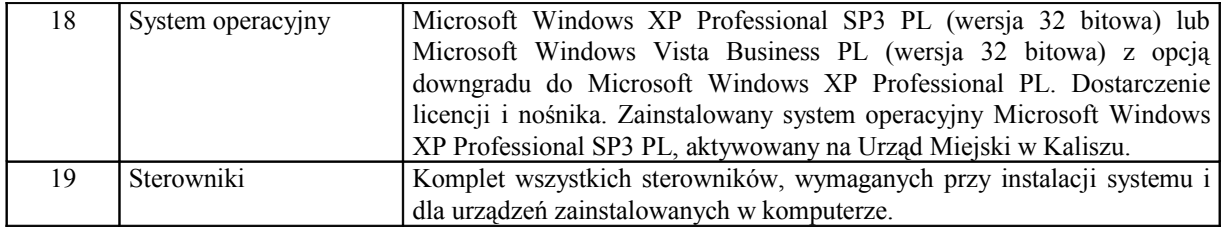

# 4.1.4. **Komputer PC konfiguracja nr 3 – 2 sztuki**

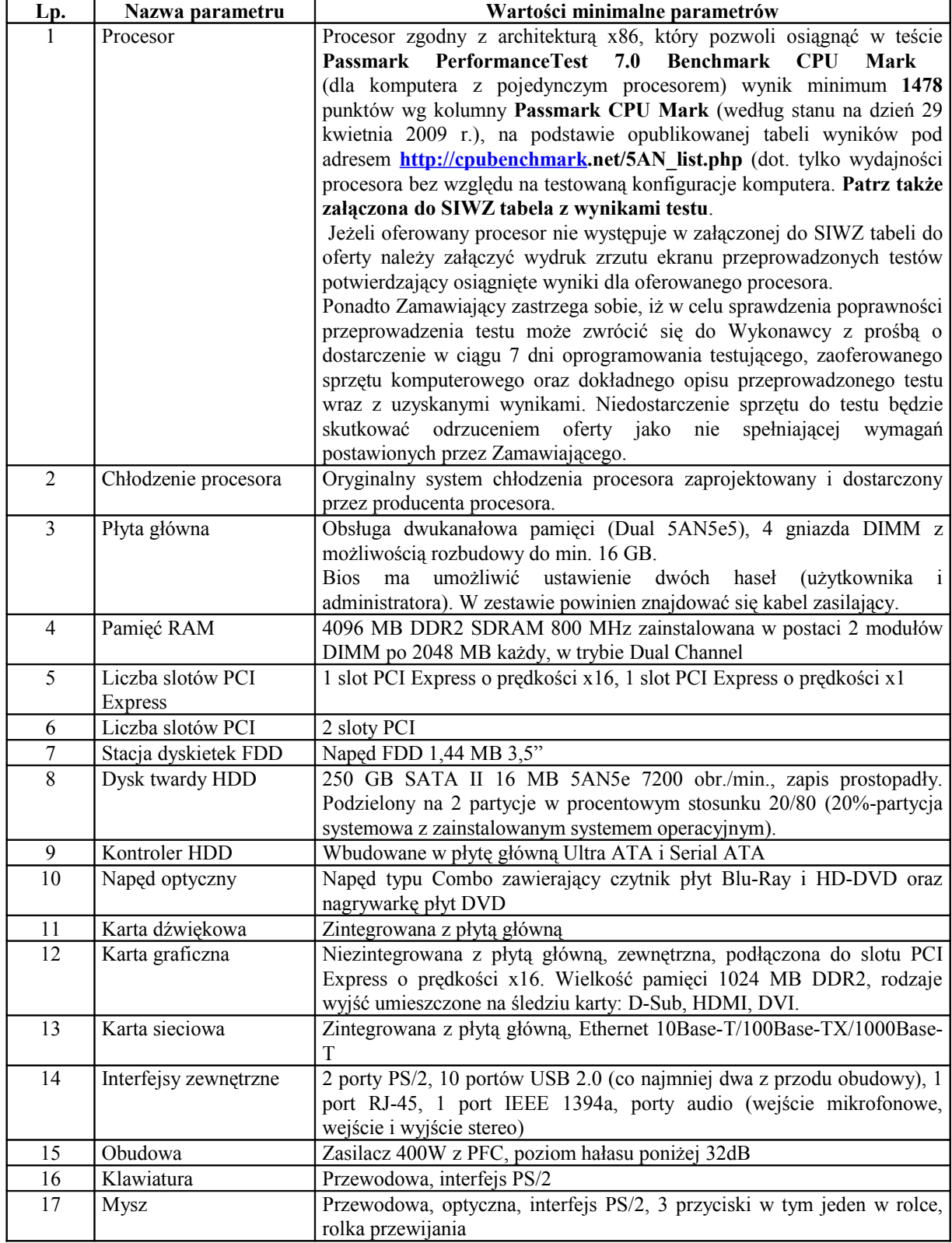

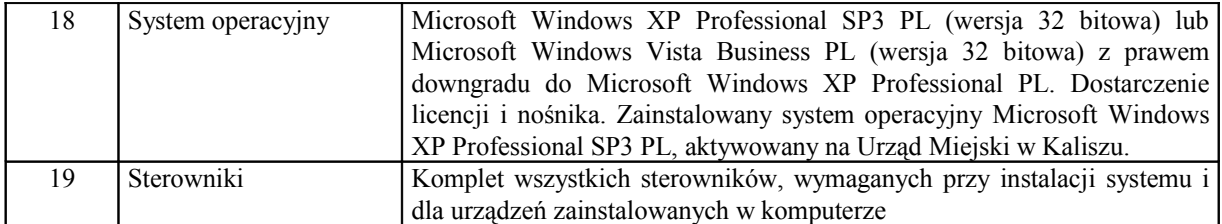

## 4.1.5. **Monitor LCD 24" – 6 sztuk**

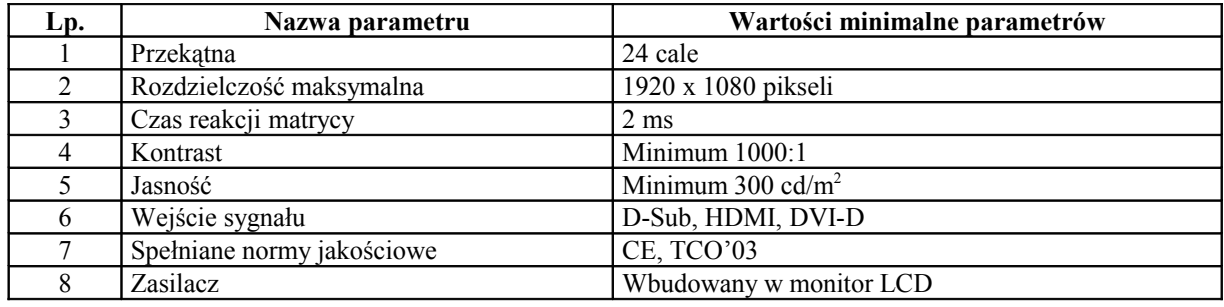

# **4.1.6. Notebook konfiguracja nr 1 – 3 sztuki**

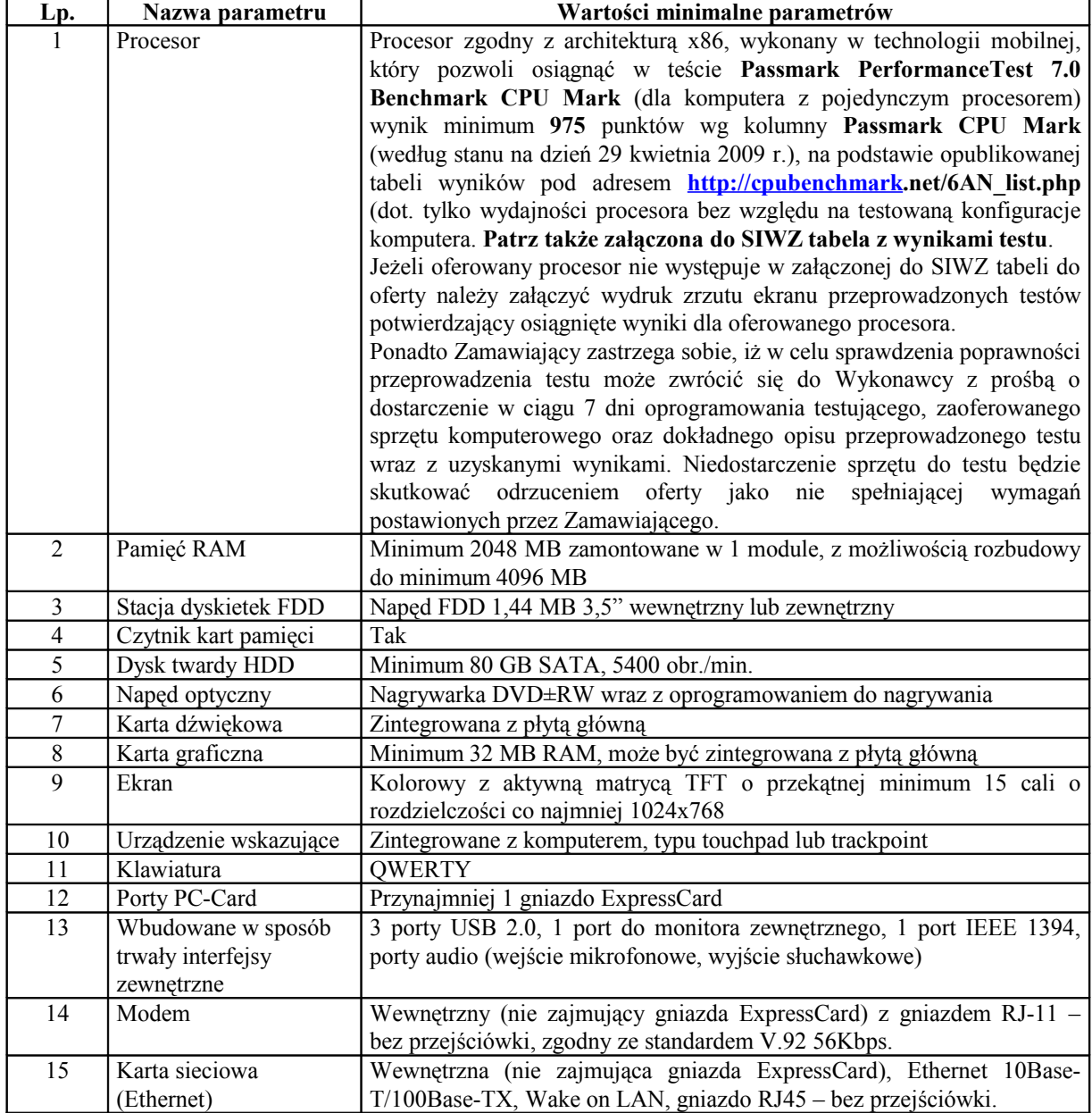

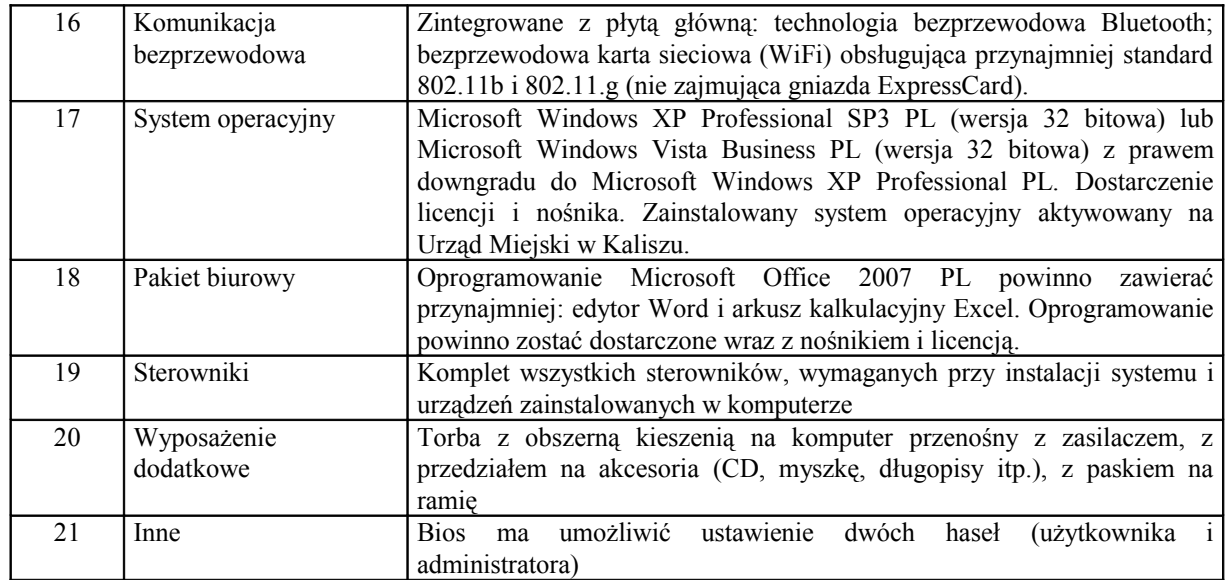

# **4.1.7. Notebook konfiguracja nr 2 – 1 sztuka**

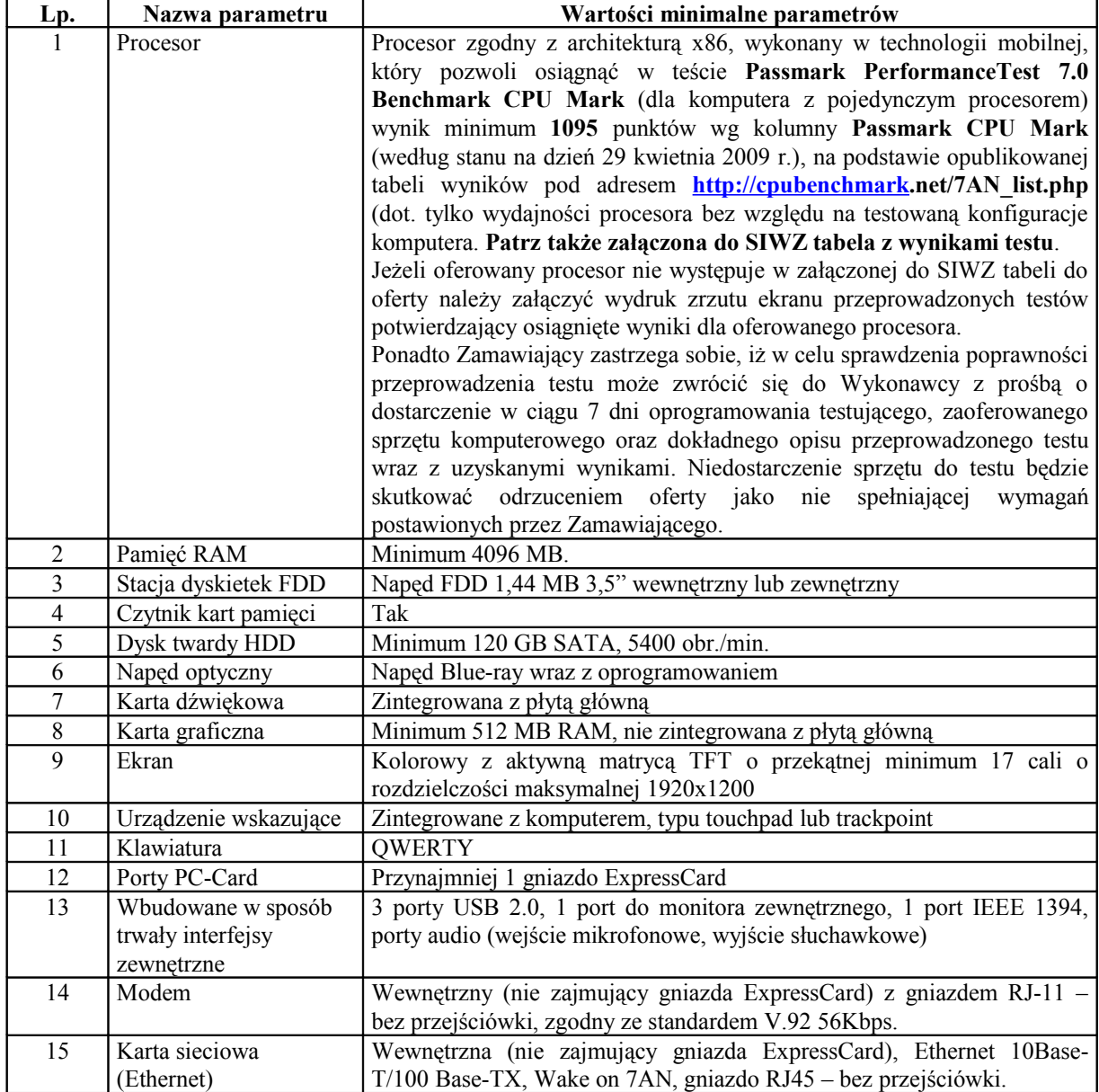

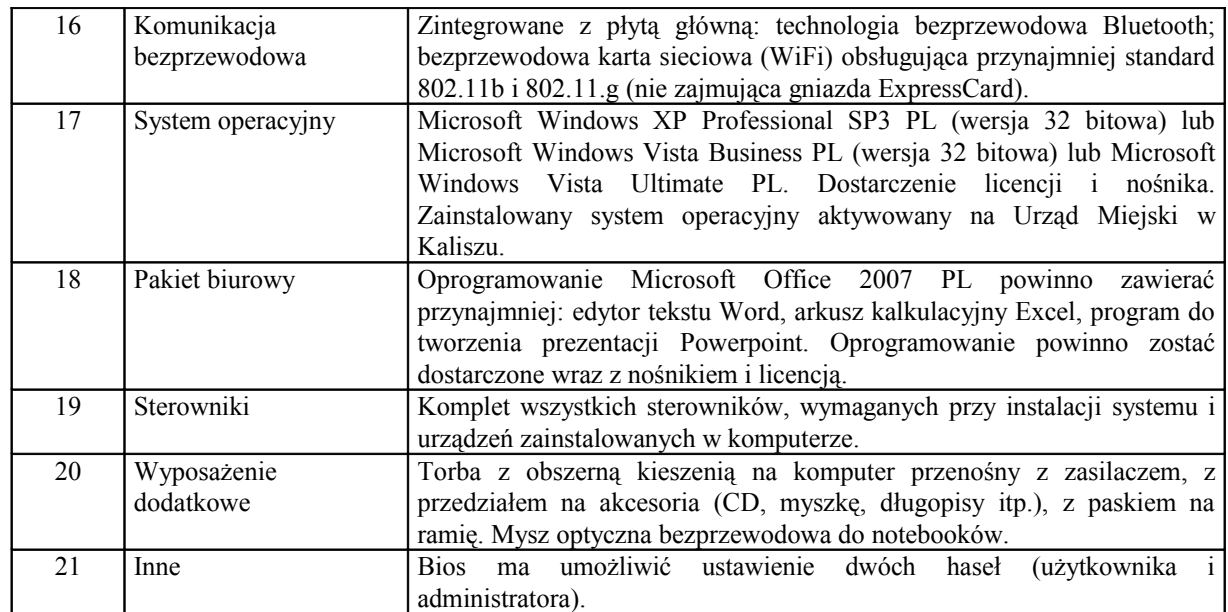

# 4.1.8. **Drukarka kolorowa atramentowa A3 – 1 sztuka**

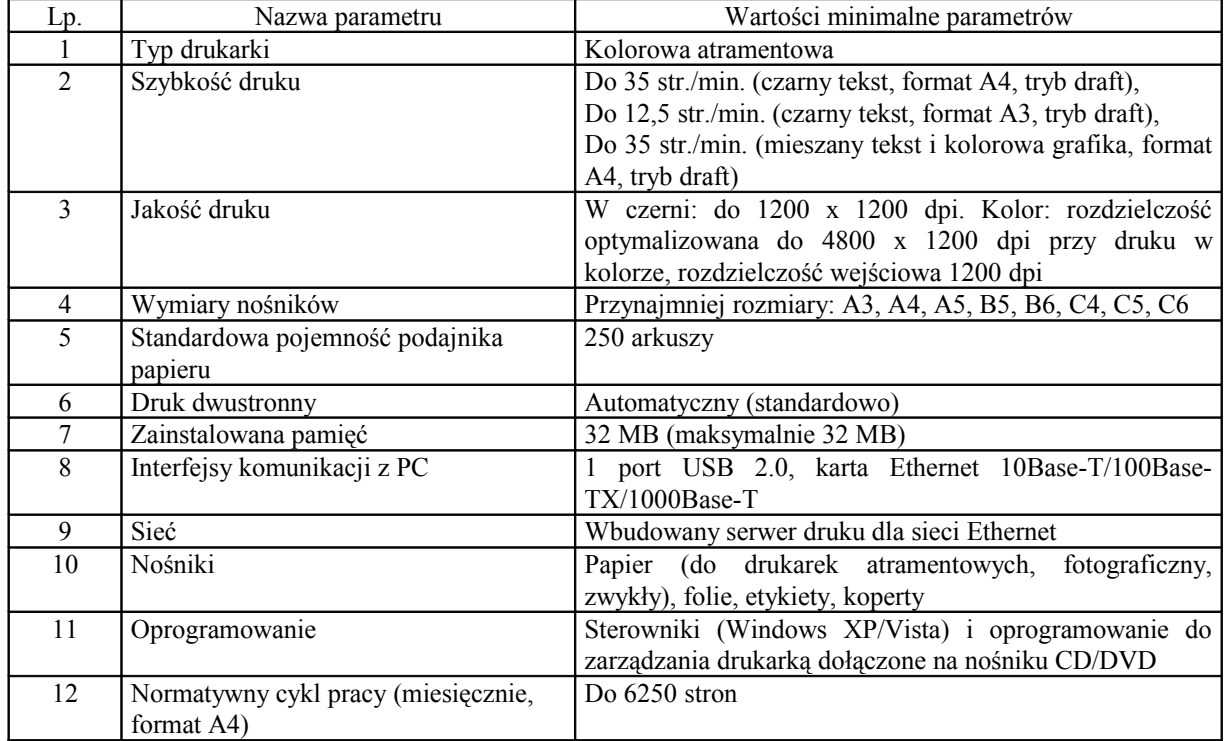

# 4.1.9. **Drukarka kolorowa ledowa A3 – 1 sztuka**

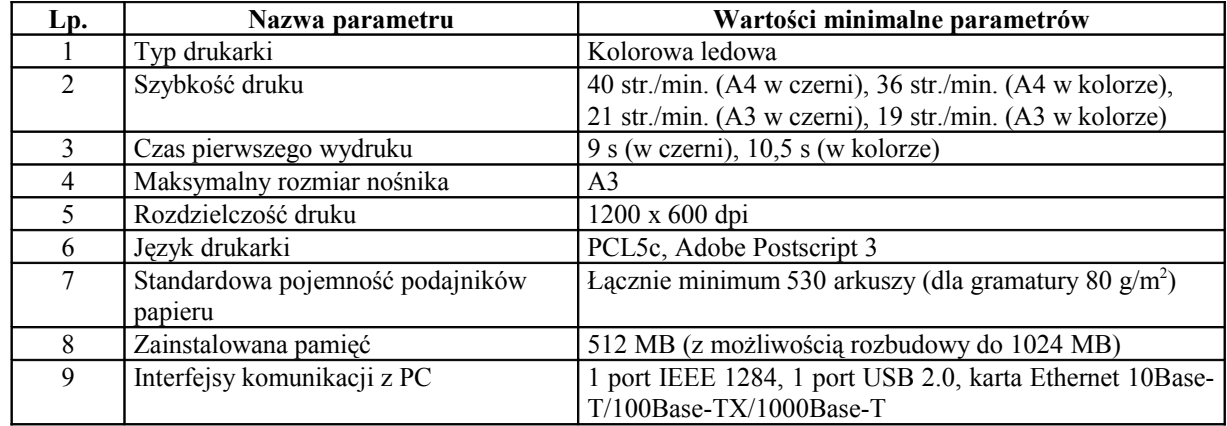

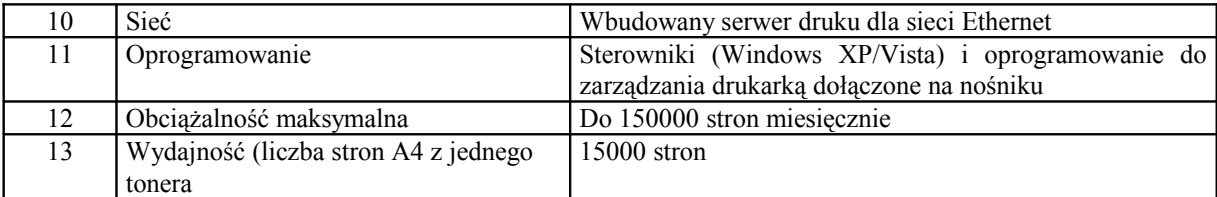

#### 4.1.10. **Drukarka kolorowa laserowa A4 – 3 sztuki**

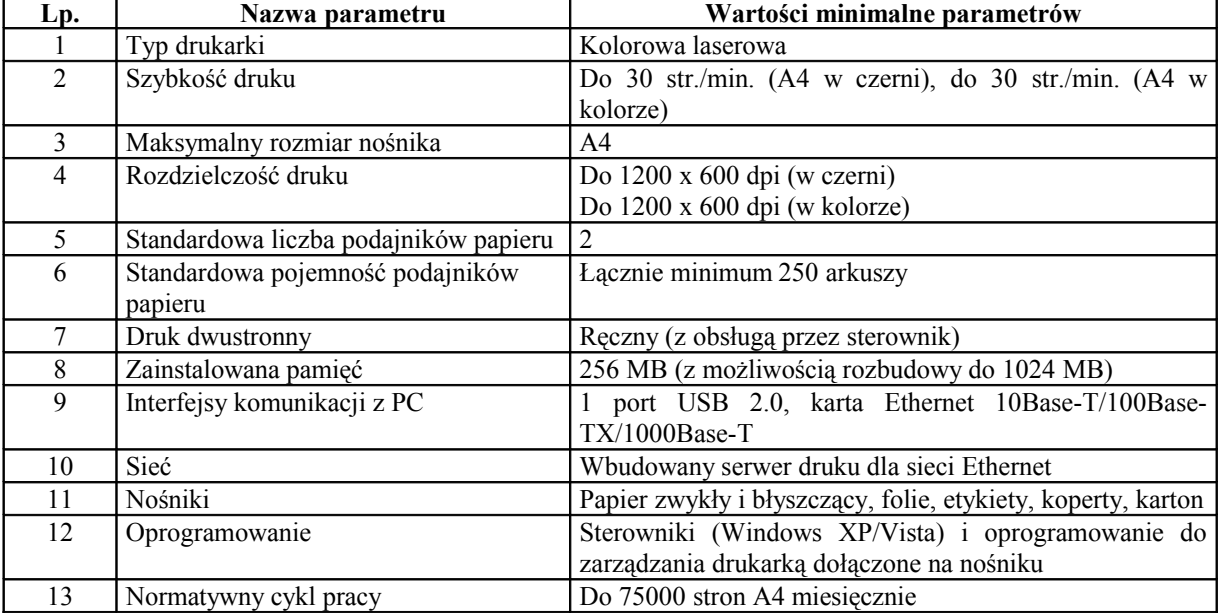

#### **4.1.11. Drukarka igłowa – 2 sztuki**

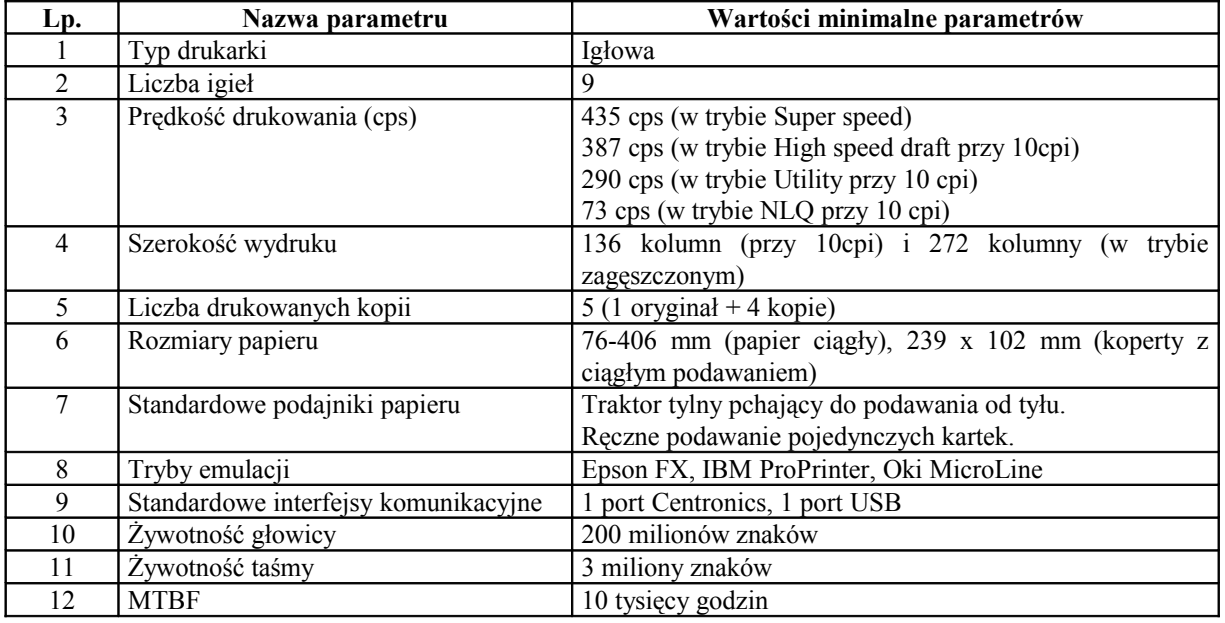

#### **4.1.12. Oprogramowanie Autodesk AutoCAD LT 2009 PL – 1 szt.**

Oprogramowanie Autodesk AutoCAD LT 2009 PL powinno zostać dostarczone wraz z nośnikiem i licencją. Sposób licencjonowania musi zapewniać instalację programu na dowolnym komputerze oraz możliwość przeniesienia licencji na inny komputer (pod warunkiem wcześniejszej deinstalacji oprogramowania z poprzedniego komputera).

#### **4.1.13. Oprogramowanie Microsoft Office 2007 PL– 8 szt.**

Oprogramowanie Microsoft Office 2007 PL powinno zawierać przynajmniej: edytor tekstu Word, arkusz kalkulacyjny Excel, program do tworzenia prezentacji Powerpoint. Sposób licencjonowania musi zapewniać instalację programu na dowolnym komputerze oraz możliwość przeniesienia licencji na inny komputer (pod warunkiem wcześniejszej deinstalacji oprogramowania z poprzedniego komputera). Oprogramowanie powinno zostać dostarczone wraz z nośnikiem i licencją.

- 4.2 Wykonawca zobowiązany jest do podania w tabeli znajdującej się w "Formularzu oferty" **danych dotyczących oferowanych produktów w zakresie tam wyszczególnionym. Zamawiający nie wymaga dołączenia do oferty szczegółowej specyfikacji oferowanych produktów. Nie mniej jednak ma prawo zwrócić się do Wykonawcy o złożenie wyjaśnień czy oferowane produkty spełniają wymagania zawarte w opisie przedmiotu zamówienia**.
- 4.3 Zamawiający dopuszcza składanie ofert równoważnych. Za ofertę równoważną zostanie uznana oferta, w której zaoferowane produkty co najmniej spełniają wszystkie parametry techniczne i funkcjonalne sprzętu wyżej wymienionego. Wskazanie nazw własnych w stosunku do systemów operacyjnych Microsoft Windows, oprogramowania Microsoft Office i Autodesk AutoCAD ma na celu wskazanie konkretnego produktu i podyktowane jest koniecznością zachowania kompatybilności z istniejącymi rozwiązaniami informatycznymi użytkowanymi w Urzędzie Miejskim w Kaliszu. Kompatybilność tych środowisk jest niezbędna do prawidłowej pracy aplikacji wykorzystywanych w UM Kalisz.
- 4.4 W odniesieniu komputerów PC i notebooków Zamawiający wymaga posiadania zaświadczenia podmiotu uprawnionego do kontroli jakości potwierdzającego, że oferowane produkty (tj. komputery PC i notebooki) odpowiadają co najmniej normie PN-EN ISO 9001:2001. Na potwierdzenie spełniania tego warunku Wykonawca winien załączyć do oferty zaświadczenie np. certyfikat PN-EN ISO 9001:2001 lub inny potwierdzający spełnianie normy co najmniej PN-EN ISO 9001:2001. W przypadku jeżeli Wykonawca nie posiada zaświadczenia spełniającego wyżej wymieniony warunek dopuszcza się przedstawienie odpowiedniego zaświadczenia producenta oferowanego sprzętu komputerowego potwierdzającego, że oferowane produkty odpowiadają co najmniej normie PN-EN ISO 9001:2001.
- 4.5 Kod Wspólnego Słownika Zamówień (CPV):

Komputer biurkowy – 30213300-8; Komputery przenośne – 30213100-6; Wyświetlacze płaskie – 30231310-3; Drukarki laserowe – 30232110-8; Drukarki igłowe – 30232120-1; Kolorowe drukarki atramentowe – 30232130-4; Pakiety oprogramowania do pisania tekstów – 48317000-3; Pakiety oprogramowania arkuszy kalkulacyjnych – 48991000-1; Pakiety oprogramowania prezentacyjnego – 48316000-6; System projektowania wspomaganego komputerowo (CAD) – 48321100-5.

#### **5**. **Termin wykonania zamówienia.**

Wykonawca zrealizuje dostawę przedmiotu zamówienia w terminie **14 dni** licząc od dnia zawarcia umowy.

- **6**. **Opis części zamówienia, jeżeli Zamawiający dopuszcza składanie ofert częściowych.** Zamawiający nie dopuszcza składania ofert częściowych.
- 7. **Opis sposobu przedstawiania ofert wariantowych oraz minimalne warunki, jakim muszą odpowiadać oferty wariantowe, jeżeli zamawiający dopuszcza ich składanie.** Zamawiający nie dopuszcza możliwości składania ofert wariantowych.

**8**. **Informacja o przewidywanych zamówieniach uzupełniających, o których mowa w art. 67 ust. 1 pkt 6 i 7 ustawy.**

Zamawiający nie przewiduje udzielenia zamówień uzupełniających.

#### **9**. **Opis warunków udziału w postępowaniu oraz opis sposobu dokonywania oceny spełniania tych warunków.**

- 9.1 O udzielenie zamówienia mogą ubiegać się Wykonawcy, którzy:
	- 9.1.1 posiadają uprawnienia do wykonywania określonej działalności lub czynności, jeżeli ustawy nakładają obowiązek posiadania takich uprawnień;
	- 9.1.2. posiadają niezbędną wiedzę i doświadczenie, dysponują potencjałem technicznym i osobami zdolnymi do wykonania przedmiotu zamówienia lub przedstawią pisemne zobowiązanie innych podmiotów do udostępnienia potencjału technicznego i osób zdolnych do wykonania przedmiotu zamówienia;
	- 9.1.3 znajdują się w sytuacji ekonomicznej i finansowej zapewniającej wykonanie zamówienia;
	- 9.1.4 nie podlegają wykluczeniu z postępowania o udzielenie zamówienia na podstawie art. 24 ust. 1 i 2 ustawy.
- 9.2 Ocena spełniania warunków udziału w postępowaniu przez wykonawców, określonych w pkt 9.1. SIWZ, będzie dokonana w oparciu o kompletność i prawidłowość złożonych wraz z ofertą oświadczeń i dokumentów, jakich żąda Zamawiający i zostanie dokonana na podstawie treści tych dokumentów według formuły "spełnia/nie spełnia".
- 9.3 Każdy z wykonawców ubiegający się wspólnie o udzielenie zamówienia (składający ofertę wspólnie) musi samodzielnie spełnić warunki, o których mowa w pkt 9.1.1. i 9.1.4. SIWZ. Pozostałe warunki i wymagania zawarte w pkt 9.1. mogą zostać spełnione łącznie przez Wykonawców ubiegających się wspólnie o udzielenie zamówienia.

#### 10. **Wykaz oświadczeń i dokumentów, jakie mają dostarczyć wykonawcy w celu potwierdzenia spełnienia warunków udziału w postępowaniu oraz wymagań określonych przez zamawiającego w stosunku do oferowanych produktów.**

Wraz z ofertą Wykonawca zobowiązany jest do złożenia:

- 10.1. oświadczenia Wykonawcy o spełnianiu warunków udziału w postępowaniu wzór stanowi załącznik do SIWZ- patrz także pkt 28;
- 10.2. aktualnego odpisu z właściwego rejestru lub aktualnego zaświadczenia o wpisie do ewidencji działalności gospodarczej, jeżeli odrębne przepisy wymagają wpisu do rejestru lub zgłoszenia do ewidencji działalności gospodarczej, wystawionego nie wcześniej niż 6 miesięcy przed upływem terminu składania ofert\*;
- 10.3. zaświadczenia podmiotu uprawnionego do kontroli jakości potwierdzającego spełnienie warunku określonego w pkt. 4.4 SIWZ,
- 10.4. dokumentów, o których mowa w tabelach w pkt 4.1 SIWZ.

Z treści ww. dokumentów musi jednoznacznie wynikać, że Wykonawca spełnia warunki udziału w postępowaniu, o których mowa w pkt 9, a oferowane przez niego komputery PC i notebooki spełniają warunek, o których mowa w pkt 4.1 i 4.4 SIWZ.

W przypadku wspólnego ubiegania się o niniejsze zamówienie przez dwóch lub więcej Wykonawców, każdy z tych Wykonawców dołącza do oferty ww. dokumenty oznaczone gwiazdką (\*) dotyczące każdego z nich.

Dokumenty, o których mowa w pkt 10.2. - 10.4. mogą być przedstawione w formie oryginału lub kserokopii poświadczonej za zgodność z oryginałem przez Wykonawcę (osobę/y Nr sprawy: WO.3410-1/09

uprawnioną/e do reprezentowania Wykonawcy), pozostałe dokumenty należy złożyć w oryginale.

Jeżeli Wykonawca ma siedzibę lub miejsce zamieszkania poza terytorium Rzeczypospolitej Polskiej, do składania dokumentów, o których mowa wyżej stosuje się odpowiednio przepisy zawarte w § 2 Rozporządzenia Prezesa Rady Ministrów z dnia 19 maja 2006 roku w sprawie rodzajów dokumentów potwierdzających spełnianie warunków udziału w postępowaniu o udzielenie zamówienia publicznego, jakich może żądać Zamawiający od Wykonawcy (Dz. U. z 2006r. Nr 87 poz. 605 z późn. zm.).

#### **11**. **Informacje o sposobie porozumiewania się Zamawiającego z Wykonawcami oraz przekazywania oświadczeń i dokumentów, a także wskazanie osób uprawnionych do porozumiewania się z Wykonawcami.**

11.1 Zamawiający zgodnie z art. 27 ustawy Pzp dopuszcza przekazywanie korespondencji tj. oświadczeń, wniosków, zawiadomień oraz informacji pisemnie lub faksem **- wyłącznie na nr 062 7654 312**, z zastrzeżeniem pkt 11.2. Zamawiający nie dopuszcza możliwości porozumiewania się drogą elektroniczną.

*Jednocześnie Zamawiający sugeruje, aby korespondencję przekazaną drogą faksową potwierdzać niezwłocznie na piśmie oraz nie przekazywać korespondencji tą drogą po godzinach pracy Zamawiającego, a także w dzień wolny od pracy.*

- 11.2 Wycofanie i zmiany oferty może nastąpić *jedynie w formie pisemnej.* Złożenie tych pism w innej formie nie wywołuje jakichkolwiek skutków prawnych.
- 11.3 Korespondencję należy kierować na adres: Wydział Organizacyjny, Urząd Miejski w Kaliszu, ul. Główny Rynek 20, 62-800 Kalisz.
- 11.4 Osobą uprawnioną do porozumiewania się z Wykonawcami są: Piotr Walczak tel. 062 7654 347 i Adam Szymański tel. 062 7654 469.
- 11.5 W przypadku Wykonawców wspólnie ubiegających się o zamówienie korespondencja prowadzona będzie wyłącznie z pełnomocnikiem.

#### 12. **Wadium.**

Zamawiający nie wymaga wniesienia wadium.

#### **13**. **Termin związania ofertą.**

Składający ofertę pozostaje nią związany przez okres 30 dni. Bieg terminu związania ofertą rozpoczyna się wraz z upływem terminu składania ofert.

#### **14**. **Opis sposobu przygotowywania ofert.**

- 14.1. Ofertę należy przygotować w języku polskim w formie pisemnej, w sposób czytelny i trwały. Wszelkie poprawki w ofercie muszą być naniesione czytelnie oraz opatrzone datą i podpisem osoby/osób uprawnionej/nych do reprezentowania Wykonawcy. Wzór "Formularza oferty" stanowi załącznik do SIWZ.
- 14.2. Do oferty należy dołączyć **wypełnione i podpisane**:

# **a**) **formularz oferty stanowiący załącznik nr 1 do oferty;**

- **b**) oświadczenia i dokumenty, o których mowa w pkt **10** oraz **14.8, 14.10 i 14.11 – pełnomocnictwa** oraz pkt 29 - jeśli dotyczy;
- **c**) dokumenty, o których mowa w pkt 4.1 i 4.4.
- 14.3. Zaleca się, aby wszystkie kartki oferty ponumerować kolejno i trwale spiąć (np. zszyć, zbindować, wpiąć do skoroszytu lub segregatora), a strony zawierające jakąkolwiek treść zaparafować lub podpisać (w tym wszystkie strony kosztorysu ofertowego, stawki, zestawienia) przez osobę/osoby uprawnioną/ne do reprezentowania Wykonawcy.
- 14.4 Przy składaniu oferty należy wykorzystać wzory dokumentów i oświadczeń załączone do niniejszej SIWZ. W przypadku gdy jakakolwiek część powyższych dokumentów nie dotyczy Wykonawcy, wpisuje on "nie dotyczy".

Ryzyko błędu przy przepisywaniu wyżej wymienionych wzorów, brak w ich treści wszystkich informacji wymaganych przez Zamawiającego obciąża Wykonawcę.

14.5 Pisemną ofertę należy złożyć w zaklejonej kopercie z podaną nazwą i adresem Wykonawcy, opatrzonej napisem: **"Oferta dot. Dostawy sprzętu komputerowego i oprogramowania – nie otwierać przed terminem otwarcia ofert".**

*Zamawiający nie ponosi odpowiedzialności za zdarzenia wynikające z nieprawidłowego oznakowania opakowania lub braku na opakowaniu którejkolwiek z wyżej wymienionych informacji.*

- 14.6 Formularz oferty, wszystkie dokumenty i oświadczenia złożone wraz z ofertą, winny być podpisane lub poświadczone przez osobę/y uprawnioną/e do reprezentowania Wykonawcy.
- 14.7 W przypadku dołączenia do oferty kopii jakiegoś dokumentu, kopia ta winna być potwierdzona własnoręcznym podpisem i dopiskiem "za zgodność z oryginałem", przez osobę/y uprawnioną/e do reprezentowania Wykonawcy. Dokumenty i oświadczenia sporządzone w języku obcym należy złożyć wraz z tłumaczeniem na język polski.
- 14.8. Dla uniknięcia sporów kogo należy uważać za *osobę/y uprawnioną/e do reprezentowania Wykonawcy* należy kierować się następującymi zasadami.
	- 14.8.1. Za osobę/y uprawnioną/e do reprezentowania Wykonawcy w przypadku, gdy samodzielnie ubiega się on o udzielenie zamówienia uważa się:
		- a) osoby wymienione w Krajowym Rejestrze Sądowym jako uprawnione do reprezentacji podmiotu, ujawnionego tam prokurenta samoistnego (jeżeli został ustanowiony) lub
		- b) osoby wymienione w zaświadczeniu o wpisie do ewidencji działalności gospodarczej – jako przedsiębiorca / właściciel lub
		- c) inne osoby, o ile posiadają stosowne upoważnienie (pełnomocnictwo) podpisane przez osoby, o których mowa w ppkt a) i b). *Pełnomocnictwo to winno być załączone do oferty w oryginale albo*

*kserokopii poświadczonej za zgodność z oryginałem przez notariusza.*

- 14.8.2. Za osoby uprawnione do reprezentowania Wykonawców w przypadku, gdy wspólnie ubiegają się o udzielenie zamówienia (składają ofertę wspólną) uważa się:
	- a) właściwie umocowanego pełnomocnika, o którym mowa w pkt 14.10. a) lub
	- b) działających łącznie reprezentantów wszystkich Wykonawców.
- 14.9. W przypadku, gdyby oferta zawierała informacje, stanowiące tajemnicę przedsiębiorstwa w rozumieniu przepisów o zwalczaniu nieuczciwej konkurencji, Wykonawca winien w sposób nie budzący wątpliwości zastrzec w "Formularzu oferty", które spośród zawartych w ofercie informacji stanowią tajemnicę przedsiębiorstwa i odpowiednio je oznaczyć np. poprzez spięcie, zszycie w sposób oddzielny od pozostałej części oferty.
- 14.10. Wykonawcy wspólnie ubiegający się o udzielenie zamówienia muszą ponadto:
- a) wspólnie ustanowić pełnomocnika do reprezentowania ich w postępowaniu albo reprezentowania w postępowaniu i zawarcia umowy w sprawie zamówienia publicznego (zgodnie z art. 23 ust. 2 ustawy);
- b) załączyć do oferty (w oryginale albo kserokopii poświadczonej za zgodność z oryginałem przez notariusza) dokument ustanawiający pełnomocnika, o którym mowa w pkt 14.10. a);

*Dokument ten (np. pełnomocnictwo) podpisany przez reprezentanta każdego z Wykonawców wspólnie ubiegających się o udzielenie zamówienia (z zachowaniem zasad, o których mowa w pkt 14.8.1.) powinien przynajmniej zawierać: dane podmiotów wspólnie ubiegających się o udzielenie zamówienia; wskazanie nazwy zamówienia, o które się ubiegają; wskazanie pełnomocnika oraz zakres czynności do jakich jest uprawniony (np. podpisania i złożenia oferty, potwierdzania dokumentów za zgodność z oryginałem, składania oświadczeń woli itd.);*

- c) przy składaniu dokumentów i oświadczeń, w których widnieje słowo "Wykonawca", np. w miejscu "nazwa Wykonawcy" zaleca się podać pełne dane wszystkich podmiotów wspólnie ubiegających się o udzielenie zamówienia (tworzących konsorcjum), a nie tylko pełnomocnika.
- 14.11. W przypadku, gdy o zamówienie ubiega się spółka cywilna zaleca się załączenie do oferty (w oryginale albo kserokopii poświadczonej za zgodność z oryginałem przez notariusza) pełnomocnictwa zawierającego imiona i nazwiska wszystkich wspólników spółki cywilnej, ich podpisy oraz wskazanie ustanowionego pełnomocnika, zakresu jego umocowania – o ile informacje te nie wynikają z innych dokumentów dołączonych do oferty.
- 14.12. *Jednocześnie Zamawiający zaleca zachowanie szczególnej staranności w przypadku sporządzania dokumentów, o których mowa w 14.8.1. c) i 14.10. b), czy 14.11.* Przyjmuje się, że pełnomocnictwo do złożenia lub podpisania oferty upoważnia również do poświadczenia za zgodność z oryginałem wszelkich dokumentów składanych wraz z ofertą, chyba że z treści pełnomocnictwa wynika co innego.

#### **15**. **Wycofanie lub zmiana złożonej oferty.**

- 15.1 Wykonawca może wycofać złożoną ofertę pod warunkiem złożenia Zamawiającemu przed upływem terminu do składania ofert pisemnego oświadczenia w tej sprawie i pisemnego potwierdzenia odbioru oferty.
- 15.2 W przypadku, gdy Wykonawca chce dokonać zmiany, modyfikacji, uzupełnienia złożonej oferty może tego dokonać wyłącznie przed upływem terminu do składania ofert. Pisemne oświadczenie w tej sprawie wraz ze zmianami musi zostać dostarczone Zamawiającemu w zamkniętej kopercie oznakowanej jak oferta, z dodatkowym widocznym napisem "Zmiana oferty". Koperty tak oznakowane zostaną otwarte po otwarciu koperty z ofertą Wykonawcy, której zmiany dotyczą.
- 15.3 Oświadczenia składane przez Wykonawcę, o których mowa w pkt 15.1 i 15.2 muszą być złożone przed upływem terminu do składania ofert, z zachowaniem zasad dotyczących składania oferty określonych w SIWZ (np. reprezentacja). Oświadczenia te powinna być jednoznaczne i nie powodujące wątpliwości Zamawiającego co do ich treści i zamiarów Wykonawcy.
- 15.4 Zwrócenie się Wykonawcy o wycofanie oferty lub jej zmianę bez zachowania wymogu pisemności (drogą telefoniczną, faxem, osobiście przez pracowników Wykonawcy lub pisemnie, lecz w formie nie spełniającej powyższych wymogów i inne) - nie będzie skuteczne.

#### **16**. **Miejsce oraz termin składania i otwarcia ofert.**

16.1 Pisemną ofertę należy złożyć do dnia **15 maja 2009r. do godz. 10.00,** wyłącznie w sekretariacie Wiceprezydenta Miasta Kalisza (pok. nr 25) mieszczącym się na I piętrze budynku Urzędu Miejskiego przy ul. Główny Rynek 20 w Kaliszu. Za dostarczenie oferty w inne miejsce niż wskazane powyżej lub pozostawienie awizo Zamawiający nie ponosi odpowiedzialności.

*W przypadku przesłania oferty pocztą lub przesyłką kurierską do Zamawiającego, należy wziąć pod uwagę, że terminem jej dostarczenia (złożenia) Zamawiającemu jest jej wpływ do miejsca oznaczonego przez Zamawiającego jako miejsce składania ofert.*

16.2 Otwarcie ofert nastąpi w dniu **15 maja 2009r. o godz. 10.15**, w pokoju nr 36 mieszczącym się na I piętrze budynku UM Kalisz przy ul. Główny Rynek 20 w Kaliszu.

#### **17**. **Opis sposobu obliczenia ceny**

- 17.1 Wykonawca zobowiązany jest do podania cen netto i brutto w tabeli znajdującej się w "Formularzu oferty". Ceny należy podać w sposób i zgodnie ze wskazówkami zawartymi w "Formularzu oferty".
- 17.2 Ceny brutto zaoferowane w wyżej wymienionej tabeli będą przedmiotem oceny w kryterium ceny w poszczególnych zadaniach. Ceny brutto muszą uwzględnić wszystkie koszty i obciążenia związane z wykonywaniem zamówienia w sposób opisany w przedmiocie zamówienia.
- 17.3 Ceny należy podać w PLN z dokładnością jedynie do dwóch miejsc po przecinku, dokonując ewentualnych zaokrągleń według zasad matematycznych.
- 17.4 Przy poprawianiu omyłek, o których mowa w art. 87 ust. 2 ustawy Zamawiający będzie kierował się zasadami zawartymi w tym artykule, a w szczególności uzna, że prawidłowo Wykonawca podał wysokość ceny netto.

#### **18**. **Opis kryteriów, którymi Zamawiający będzie się kierował przy wyborze oferty, wraz z podaniem znaczenia tych kryteriów i sposobu oceny ofert.**

- 18.1 Kryterium ceny: najniższa cena.
- 18.2 Za najkorzystniejszą ofertę zostanie wybrana oferta z najniższą ceną ofertową brutto, wyliczoną zgodnie z pkt 17.2 SIWZ.
- 18.3 Oferta najkorzystniejsza (z najniższą ceną) otrzyma 100 pkt, każda następna oferta otrzyma liczbę punktów proporcjonalnie mniejszą (z dokładnością do dwóch miejsc po przecinku), liczoną według wzoru:

Cena oferty najniższej x 100

Liczba punktów oferty badanej = ------------------------------------------

Cena oferty badanej

#### **19**. **Informacje o formalnościach, jakie powinny zostać dopełnione po wyborze oferty w celu zawarcia umowy w sprawie zamówienia publicznego.**

- 19.1 Wykonawca, którego oferta zostanie wybrana, powiadomiony będzie pisemnie lub telefonicznie o terminie i miejscu podpisania umowy.
- 19.2 W przypadku wyboru jako oferty najkorzystniejszej oferty Wykonawców wspólnie ubiegających się o zamówienie, Zamawiający może żądać dostarczenia umowy regulującej współpracę tych Wykonawców.

#### **20**. **Wymagania dotyczące zabezpieczenia należytego wykonania umowy.**

Zamawiający nie wymaga wniesienia zabezpieczenia należytego wykonania umowy.

#### **21**. **Istotne dla stron postanowienia, które zostaną wprowadzone do treści zawieranej umowy, ogólne warunki umowy albo wzór umowy, jeżeli Zamawiający wymaga od Wykonawcy, aby zawarł z nim umowę na takich warunkach.**

- 21.1 Wykonawca zobowiązany jest do podpisania umowy na warunkach podanych w projekcie umowy stanowiącym załącznik do SIWZ.
- 21.2 Załączony do SIWZ projekt umowy ma charakter uniwersalny, na jego podstawie zostaną zawarte umowy na poszczególne zadania.
- 21.3 W przypadku Wykonawców wspólnie ubiegających się o zamówienie rozliczenia dokonywane będą wyłącznie z pełnomocnikiem.

#### **22**. **Pouczenie o środkach ochrony prawnej przysługujących Wykonawcy w toku postępowania o udzielenie zamówienia.**

Wykonawcom, których interes prawny w uzyskaniu zamówienia doznał lub może doznać uszczerbku w wyniku naruszenia przez zamawiającego przepisów ustawy przysługują środki ochrony prawnej przewidziane w Dziale VI ustawy "Środki ochrony prawnej".

#### **23**. **Maksymalna liczba Wykonawców, z którymi Zamawiający zawrze umowę ramową, jeżeli Zamawiający przewiduje zawarcie umowy ramowej.**

Zamawiający nie przewiduje zawarcia umowy ramowej.

**24**. **Adres poczty elektronicznej lub strony internetowej Zamawiającego, jeżeli Zamawiający dopuszcza porozumiewanie się drogą elektroniczną.**

Zamawiający nie dopuszcza porozumiewania się droga elektroniczną.

**25**. **Informacje dotyczące walut obcych, w jakich mogą być prowadzone rozliczenia między Zamawiającym a Wykonawcą, jeżeli Zamawiający przewiduje rozliczenia w walutach obcych.**

Zamawiający nie przewiduje rozliczenia w walutach obcych. Wszelkie rozliczenia między Zamawiającym a Wykonawcą będą prowadzone wyłącznie w PLN.

#### **26**. **Aukcja elektroniczna.**

Zamawiający nie przewiduje przeprowadzenia aukcji elektronicznej.

**27**. **Wysokość zwrotu kosztów udziału w postępowaniu, jeżeli Zamawiający przewiduje ich zwrot.**

Koszty związane z przygotowaniem i złożeniem oferty ponosi Wykonawca. Zamawiający nie przewiduje zwrotu kosztów udziału w postępowaniu.

#### **28**. **Składanie oświadczenia o spełnianiu warunków udziału w postępowaniu przez Wykonawców ubiegających się o udzielnie zamówienia – składających ofertę wspólnie.**

Zaleca się aby Wykonawcy składający ofertę wspólnie złożyli wyżej wymienione oświadczenia w jeden z poniższych sposobów:

- złożenie jednego oświadczenia przez pełnomocnika ustanowionego przez wszystkich Wykonawców, tj. w treści oświadczenia należy wymienić nazwy, adresy wszystkich Wykonawców, a podpis składa występujący w ich imieniu pełnomocnik;
- złożenie jednego wspólnego oświadczenia przez Wykonawców wspólnie ubiegających się o udzielnie zamówienia, tj. w treści oświadczenia należy wymienić nazwy, adresy wszystkich Wykonawców, a podpisy składają upełnomocnieni reprezentanci każdego z Wykonawców.

#### 29. **Podwykonawstwo – podwykonawcy.**

- 29.1. Zgodnie z art. 36 ust. 4 ustawy Zamawiający żąda wskazania przez Wykonawcę części zamówienia, której wykonanie Wykonawca powierzy podwykonawcom.
- 29.2 Brak wskazania w ofercie części zamówienia/zakresu robót, których wykonanie Wykonawca powierzy podwykonawcom skutkuje brakiem możliwości zmiany stanowiska Wykonawcy w tym zakresie przy zawieraniu umowy i jej realizacji.
- 29.3. Zamawiający nie wskazuje wzoru dokumentu, na którym Wykonawca składa oświadczenie, o którym mowa w pkt 29.1. Wykonawca może zatem złożyć takie oświadczenie w dowolnym miejscu w swojej ofercie (np. na osobnej kartce). Brak podania przez Wykonawcę informacji w ofercie w zakresie podwykonawstwa uważa się za równoznaczne z tym, że zamówienie zostanie wykonane bez udziału podwykonawców.

#### **Załączniki:**

- 1. Projekt umowy.
- 2. Formularz oferty do wypełnienia.
- 3. Oświadczenie wykonawcy o spełnianie warunków udziału w postępowaniu do wypełnienia.
- 4. Wyniki testu Passmark PerformanceTest 7.0 Benchmark CPU Mark tabela

#### **Umowa nr ................... (projekt)**

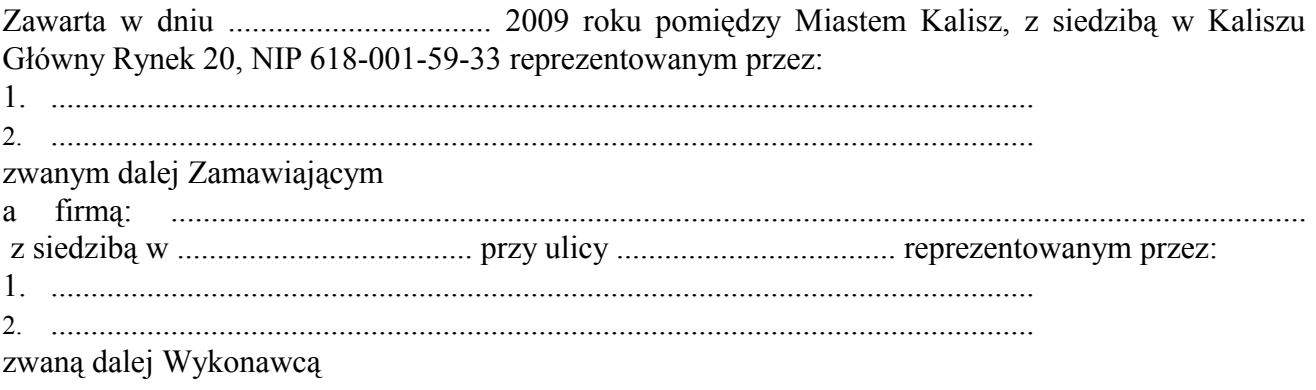

Stosownie do dokonanego przez Zamawiającego na podstawie ustawy z dnia 29 stycznia 2004r. Prawo zamówień publicznych (Dz. U. z 2007 r. Nr 223, poz. 1655 z późn. zm.) w trybie przetargu nieograniczonego (WO. 3410-1/09) wyboru oferty Wykonawcy, strony zawarły umowę następującej treści:

**§ 1**

1. Zamawiający zamawia, a Wykonawca zobowiązuje się dostarczyć następujący sprzęt komputerowy i oprogramowanie:

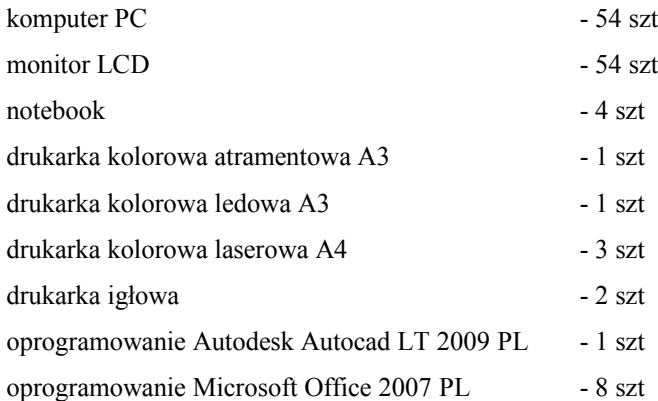

2. Wykonawca oświadcza, że w/w sprzęt komputerowy spełnia minimalne wymagania określone dla niego w specyfikacji istotnych warunków zamówienia.

**§ 2**

- 1. Wykonawca zobowiązuje się dostarczyć do siedziby Zamawiającego przedmiot umowy określony w § 1 w terminie do dnia ......................................,
- 2. Wykonawca zapewnia serwis gwarancyjny przez okres wskazany w §8 od dnia przekazania przedmiotu umowy.

**§ 3**

- 1. Wykonawca zobowiązuje się zawiadomić (telefonicznie) Zamawiającego o dostarczeniu przedmiotu umowy z dwudniowym wyprzedzeniem, przed ustalonym terminem dostawy.
- 2. Wszelkie koszty związane z dostawą sprzętu pokryje Wykonawca.
- 3. Potwierdzeniem realizacji dostawy będzie protokół odbioru.
- 1. Wykonawca zapewnia serwis gwarancyjny w miejscu wskazanym przez Zamawiającego na terenie miasta Kalisza.
- 2. Wykonawca zapewnia czas reakcji serwisowej w miejscu dostarczenia sprzętu nie przekraczający 3 dni roboczych licząc od dnia zgłoszenia awarii.
- 3. Jeżeli czas potrzebny na usunięcie awarii będzie dłuższy niż 3 dni robocze od dnia zgłoszenia awarii Wykonawca na czas naprawy dostarczy sprzęt zastępczy o porównywalnych parametrach.
- 4. Wykonawca dostarczy wszystkie niezbędne sterowniki i pakiety serwisowe niezbędne do prawidłowego działania systemu operacyjnego na oferowanych komputerach.
- 5. Gwarancja nie może ograniczać prawa Zamawiającego do instalowania w zakupionym sprzęcie standardowych kart i urządzeń przez wykwalifikowany personel Zamawiającego. Obudowy pozbawione plomb lub zerwanie plomb nie wpływa na zmianę warunków gwarancji.
- 6. Sprzęt komputerowy do naprawy będzie przekazywany bez nośników danych (dysków twardych).
- 7. W przypadku awarii nośników danych (dyski twarde) nośniki te pozostają w siedzibie Zamawiającego i wydawane są dopiero po fizycznym zniszczeniu zapisu pod nadzorem upoważnionego pracownika na koszt Wykonawcy za pomocą urządzeń lub programów spełniających wymagania obowiązujących norm i przepisów.

**§ 5**

Wynagrodzenie za dostawę przedmiotu umowy określony w § 1 wynosi ........................... PLN, słownie: ......................................................................................................................... złotych. w tym: wartość netto ………..…. PLN. oraz podatek VAT..

#### **§ 6**

- 1. Wynagrodzenie płatne będzie po odbiorze przez Zamawiającego przedmiotu umowy, przelewem bankowym na podstawie faktury w terminie 21 dni od daty jej otrzymania.
- 2. Za datę zapłaty przyjmuje się datę obciążenia rachunku Zamawiającego.

### **§ 7**

- 1. Wykonawca zapłaci Zamawiającemu karę umowną:
	- a) za niewykonanie w terminie przedmiotu umowy w wysokości 0,3 % wynagrodzenia ustalonego w § 5 za każdy dzień opóźnienia,
	- b) za niewywiązanie się z warunków serwisu gwarancyjnego w wysokości 1 % wartości niesprawnego sprzętu za każdy dzień opóźnienia.
- 2. Zamawiający zastrzega sobie prawo dochodzenia odszkodowania przewyższającego wysokość kar umownych.
- 3. Wykonawca wyraża zgodę na potrącanie kar umownych z przysługującego mu wynagrodzenia.

#### **§ 8**

Wykonawca na przedmiot umowy udziela Zamawiającemu pisemnej gwarancji na minimalne okresy:

- 3 lata na monitory LCD,
- 3 lata na komputery PC
- 2 lata na notebooki,
- 1 rok na pozostały sprzęt,

licząc od daty ich odbioru.

#### **§ 9**

Jeżeli w trakcie odbioru przedmiotu umowy zostaną stwierdzone wady, Zamawiającemu przysługuje prawo odmowy odbioru przedmiotu zamówienia, albo żądanie obniżenia ceny.

#### **§ 10**

Zamawiający dopuszcza zmianę sprzętu komputerowego zawartego w ofercie wykonawcy na sprzęt o parametrach nie gorszych niż określony przez Zamawiającego i spełniające minimalne wymagania Zamawiającego określone w SIWZ, o ile zmiana taka będzie korzystna dla Zamawiającego i wynika z powodu zmiany parametrów technicznych sprzętu, wycofania sprzętu ze sprzedaży lub w przypadku upadłości producenta.

#### **§ 11**

Integralną częścią umowy są:

- specyfikacja istotnych warunków zamówienia wraz z załącznikami dotycząca postępowania w wyniku rozstrzygnięcia, którego zawarto niniejszą umowę,
- oferta Wykonawcy.

#### **§ 12**

- 1. Wszelkie zmiany niniejszej umowy wymagają formy pisemnego aneksu pod rygorem nieważności i mogą zostać dokonane, o ile nie stoją w sprzeczności z regulacjami zawartymi w ustawie Prawo zamówień publicznych.
- 2. W sprawach nieuregulowanych niniejszą umową mają zastosowanie odpowiednie przepisy Kodeksu Cywilnego oraz kodeksu postępowania cywilnego o ile przepisy ustawy Prawo zamówień publicznych nie stanowią inaczej.
- 3. Ewentualne spory mogące wyniknąć z realizacji niniejszej umowy strony zobowiązują się rozwiązywać polubownie, w drodze negocjacji. W razie braku porozumienia spory będzie rozstrzygał sąd powszechny właściwy dla siedziby Zamawiającego.
- 4. Umowę niniejszą sporządza się w trzech jednobrzmiących egzemplarzach, w tym dwa egzemplarze otrzymuje Zamawiający, a jeden Wykonawca.

(Zamawiający) (Wykonawca)

.................................................. .................................................

#### **UWAGA:**

Warunki wymagające określenia (kropki) zostaną wprowadzone do umowy (umów) na podstawie oferty, która zostanie uznana za najkorzystniejszą w niniejszym postępowaniu.

.........................., dnia................................

.......................................... ( pieczęć Wykonawcy

# **Urząd Miejski w Kaliszu**

# **FORMULARZ OFERTY**

Nawiązując do ogłoszonego przetargu nieograniczonego na "Dostawę sprzętu komputerowego":

1. Oferuję dostarczenie przedmiotu zamówienia zgodnie z jego opisem i warunkami zawartymi w SIWZ za cenę brutto: ………………… PLN.

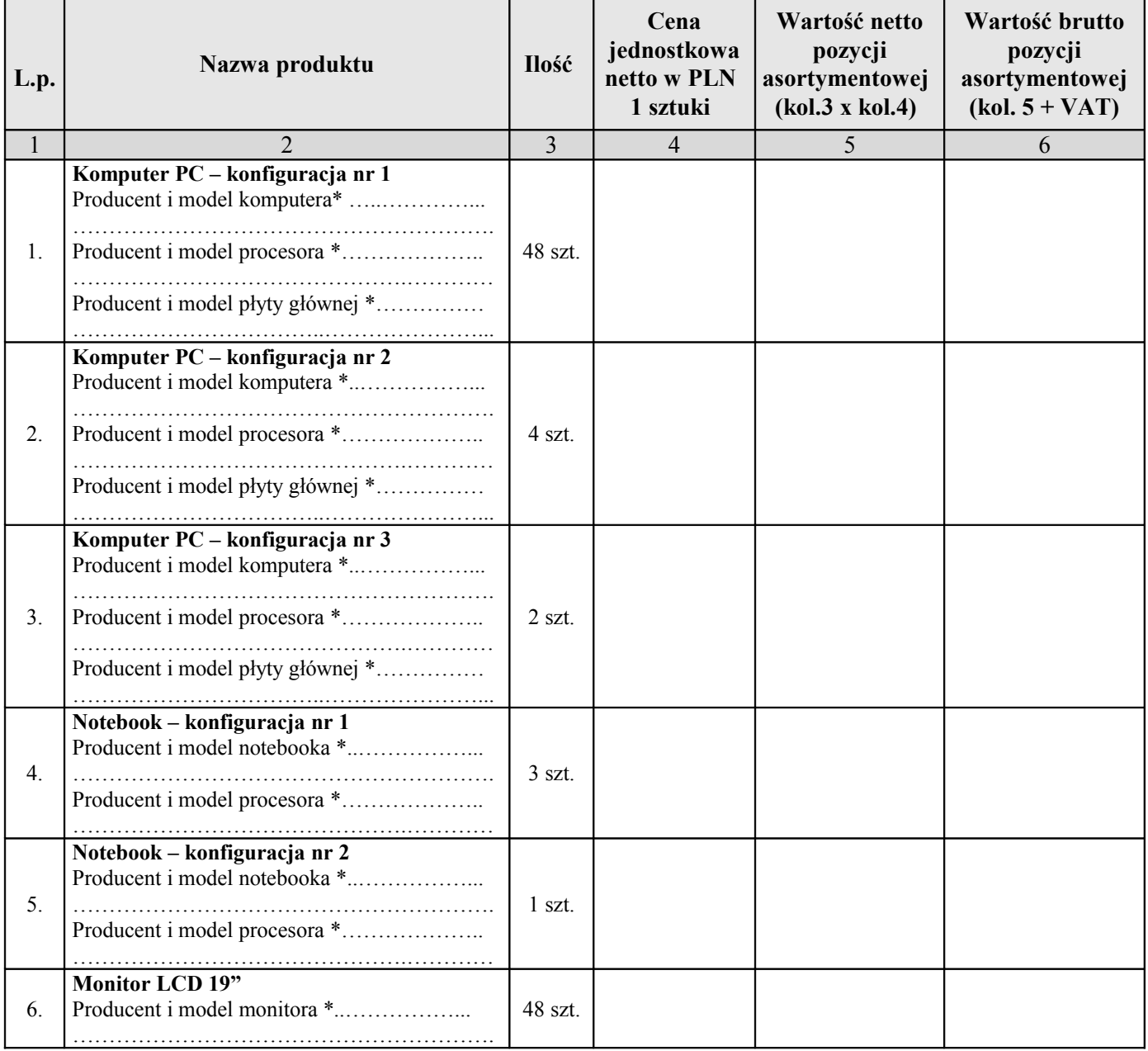

Nr sprawy: WO.3410-1/09

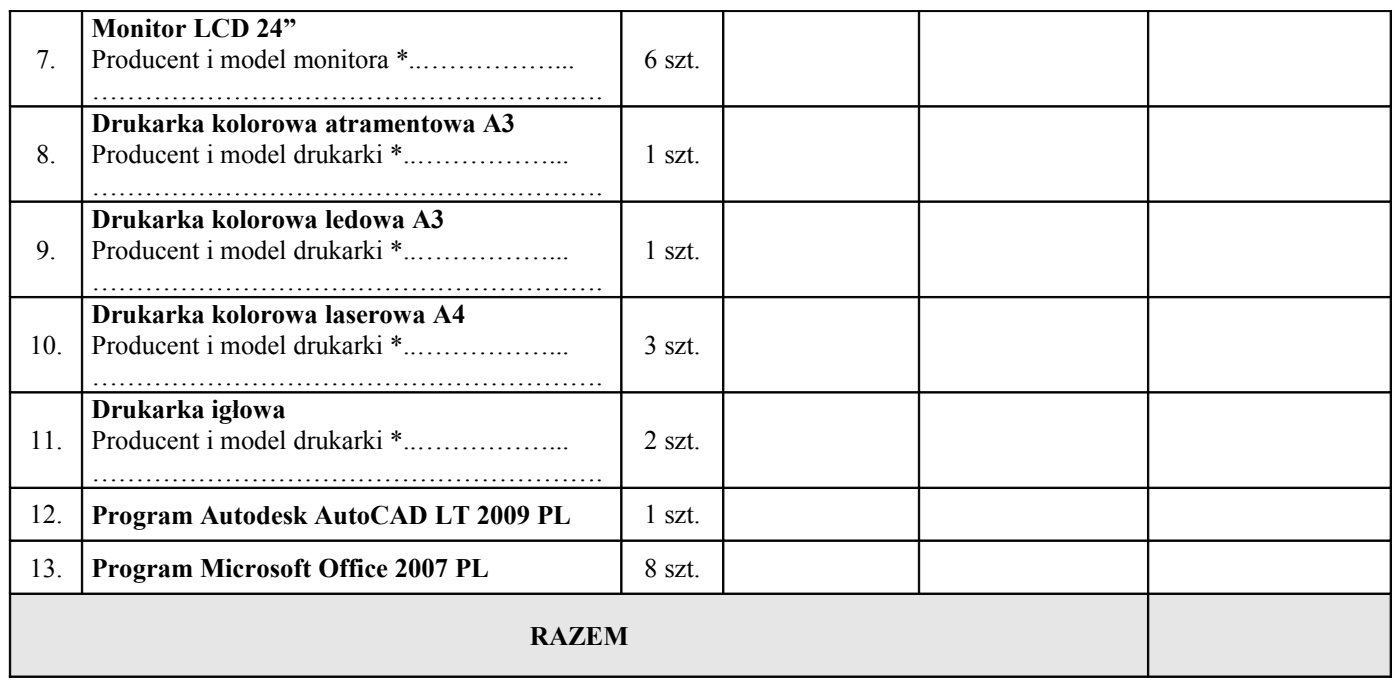

- 2. Oferuję dostawę przedmiotu zamówienia w terminie wskazanym w SIWZ.
- 3. Zapoznałem się z treścią SIWZ, w tym projektem umowy stanowiącym jej załącznik i akceptuję jej treść, w tym warunki płatności.
- 4. Wszystkie dane zawarte w ofercie są zgodne z prawdą i aktualne w chwili składania oferty.
- 5. Dane teleadresowe Wykonawcy do prowadzenia korespondencji:

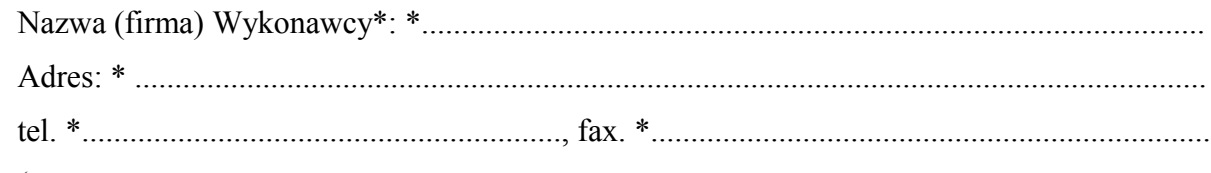

(w przypadku składania oferty wspólnej proszę wyżej podać dane ustanowionego pełnomocnika

6. W załączeniu przedkładam nw. załączniki:

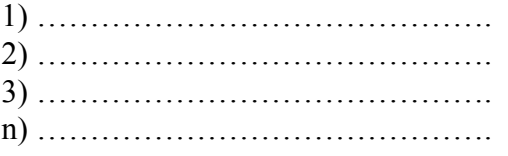

/podpis/y, pieczątki osoby/osób upoważnionych/

..............................................................................

\* należy podać / uzupełnić dane

.......................... dnia................................

# **OŚWIADCZENIE WYKONAWCY**

Na podstawie art. 44 ustawy z dnia 29 stycznia 2004r. Prawo zamówień publicznych (Dz. U. z 2007r. Nr 223, poz. 1655 z późn. zm.) oświadczam(y), że reprezentowany przeze mnie Wykonawca(y) spełnia(ją) warunki udziału w postępowaniu o udzielenie zamówienia publicznego na: **Dostawę sprzętu komputerowego i oprogramowania**.

#### Wyniki testu **Passmark PerformanceTest 7.0 Benchmark CPU Mark**

Wyniki testu **Passmark PerformanceTest 7.0 Benchmark CPU Mark** (dla komputera z pojedynczym procesorem) według stanu na dzień **29 kwietnia 2009 r**., na podstawie opublikowanej tabeli wyników pod adresem **http://cpubenchmark.net/cpu\_list.php** (dotyczy tylko wydajności procesora bez względu na testowaną konfigurację komputera).

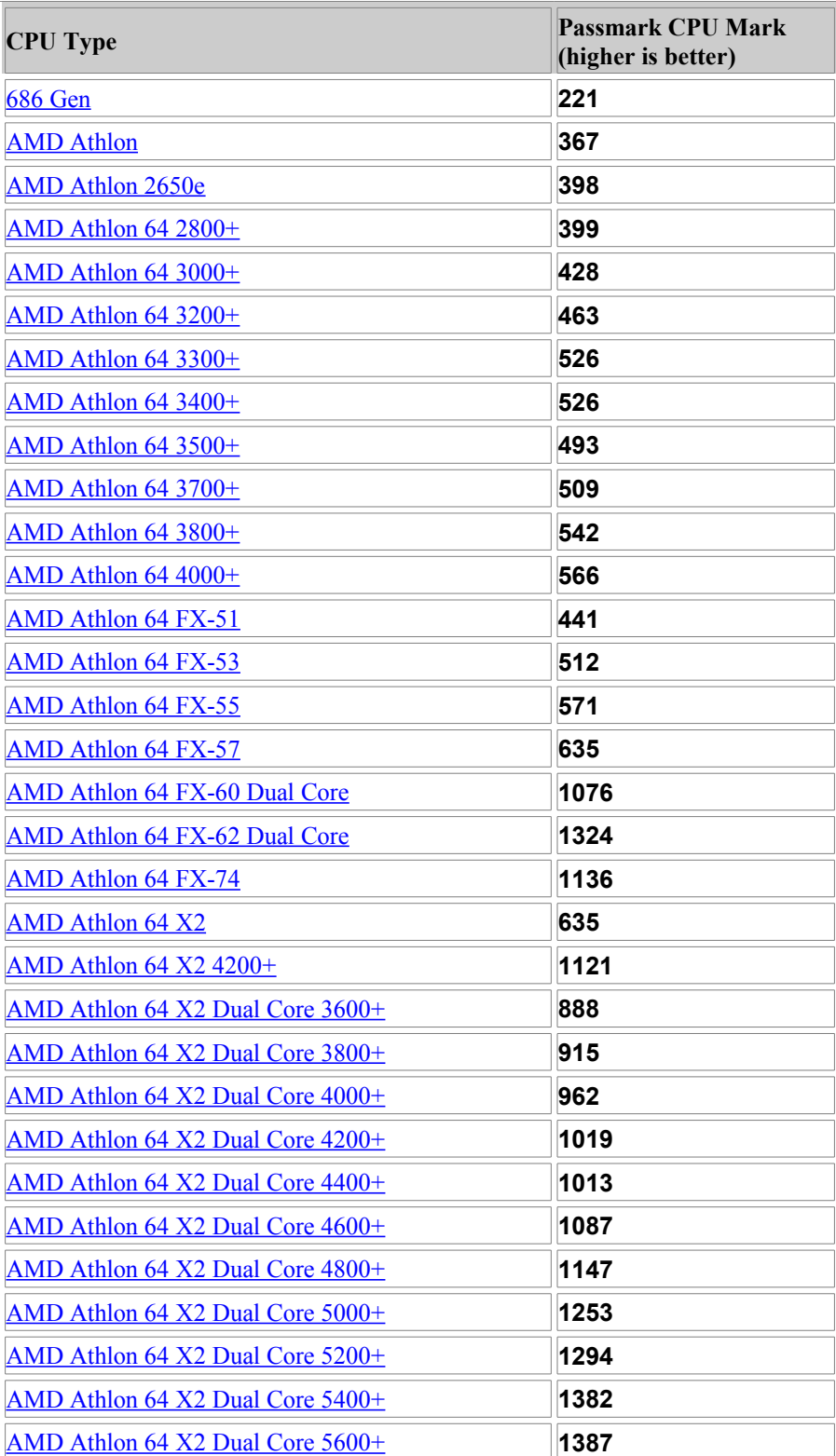

# **Single CPU Systems**

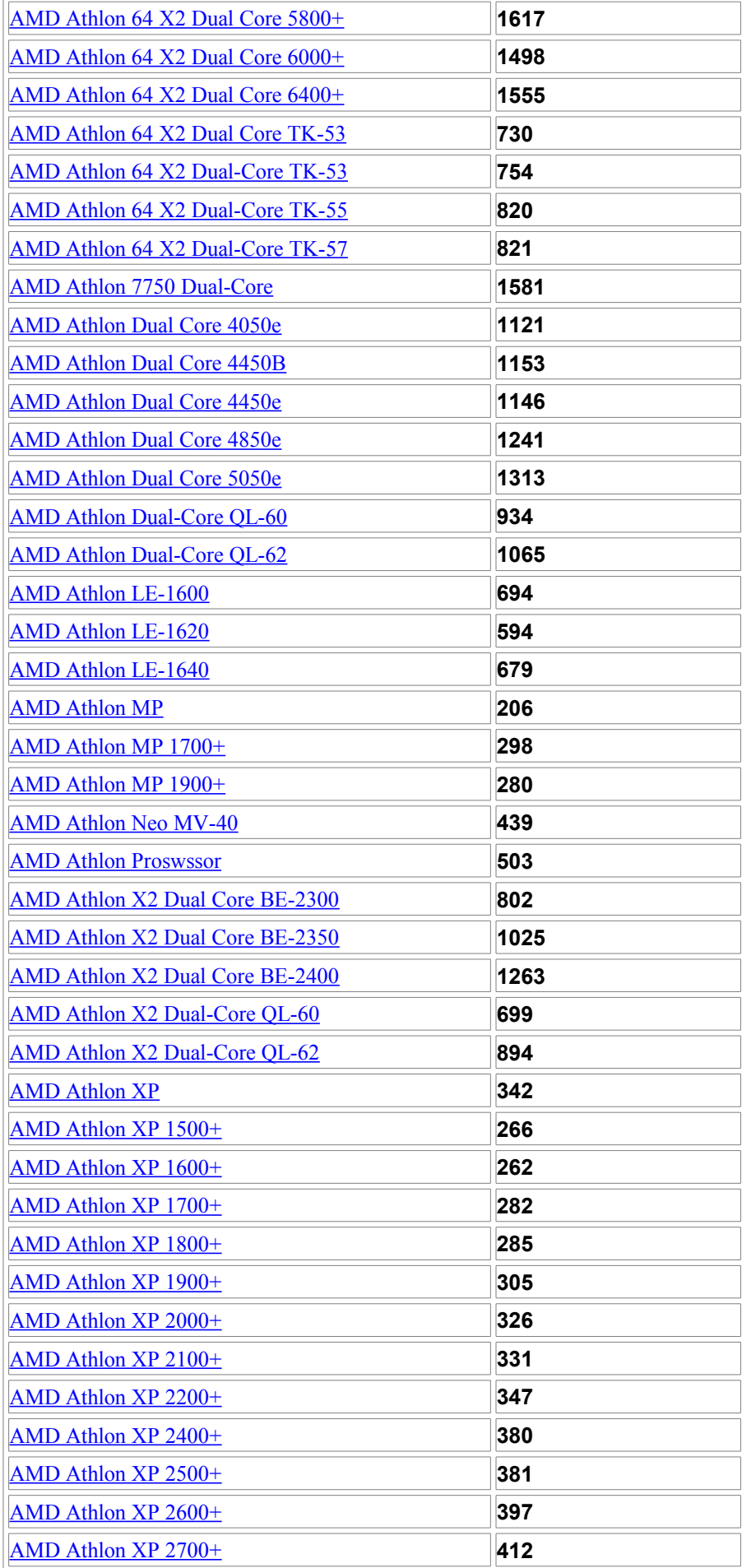

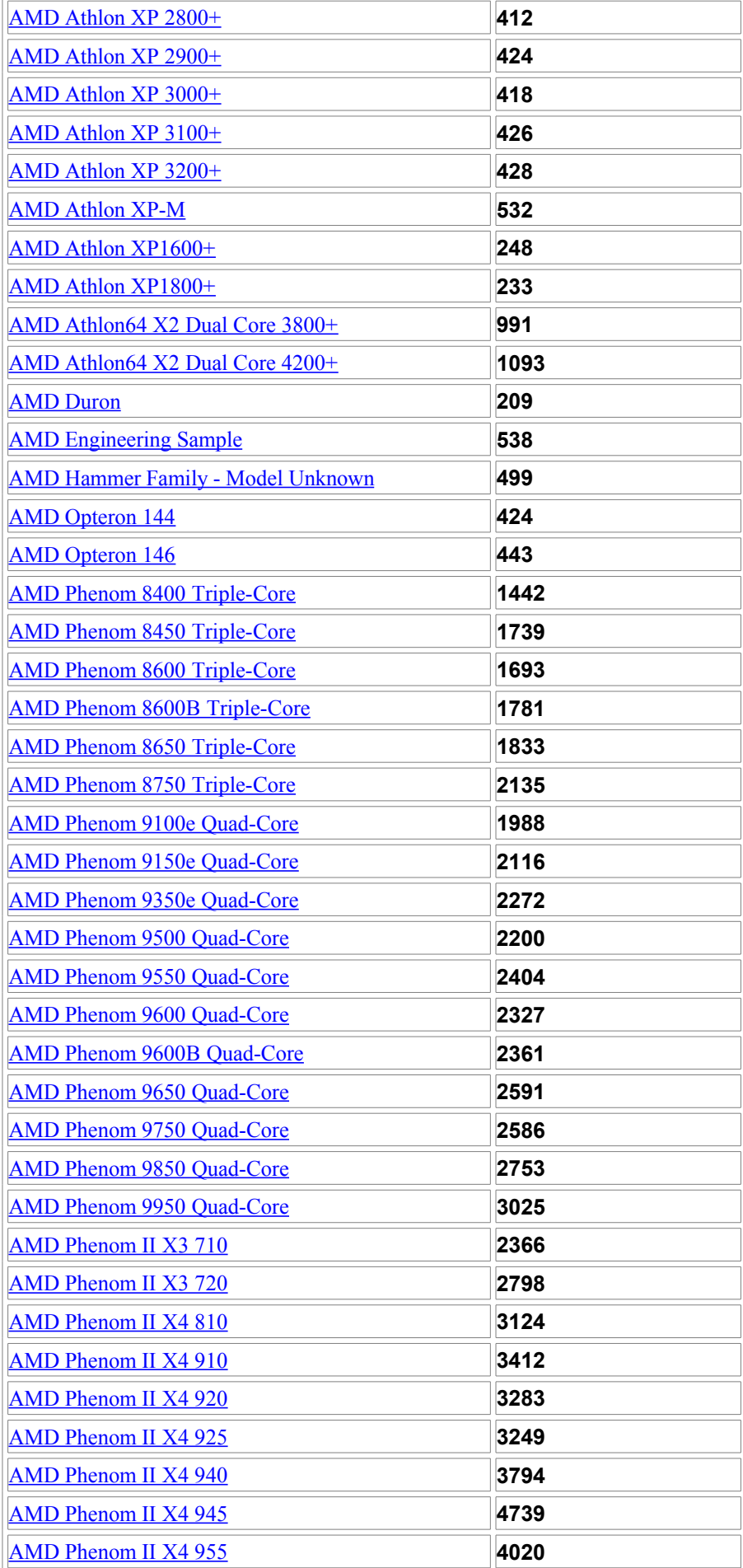

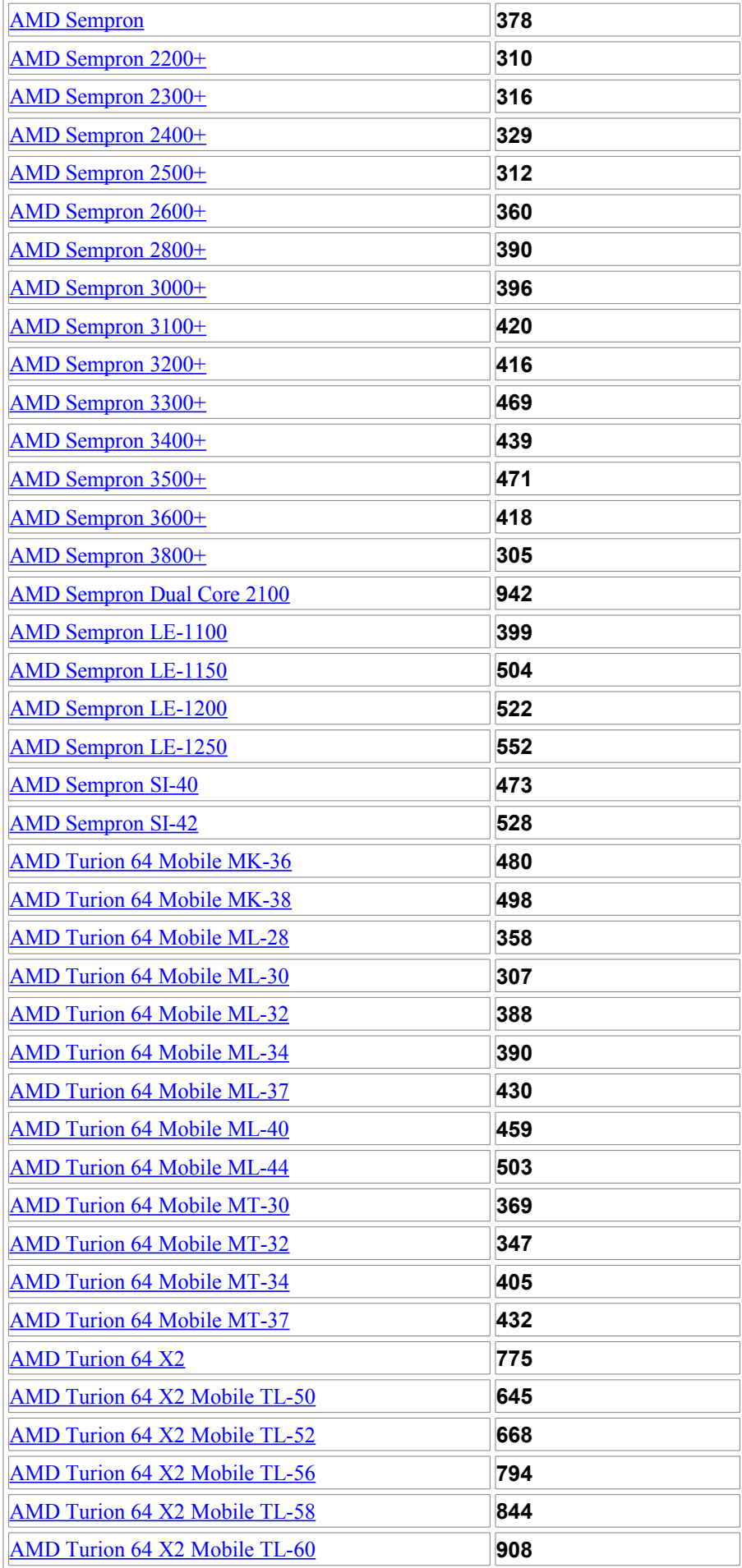

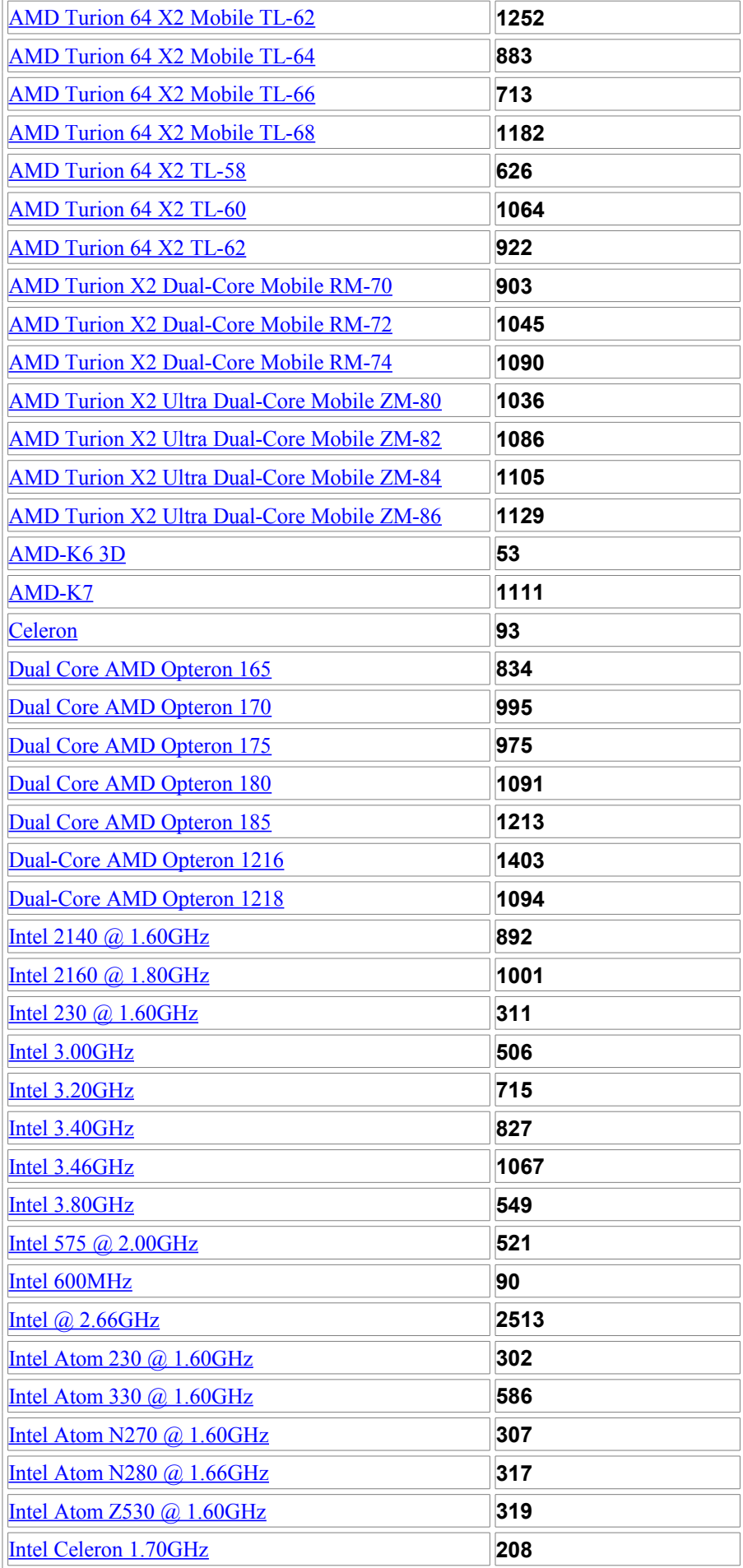

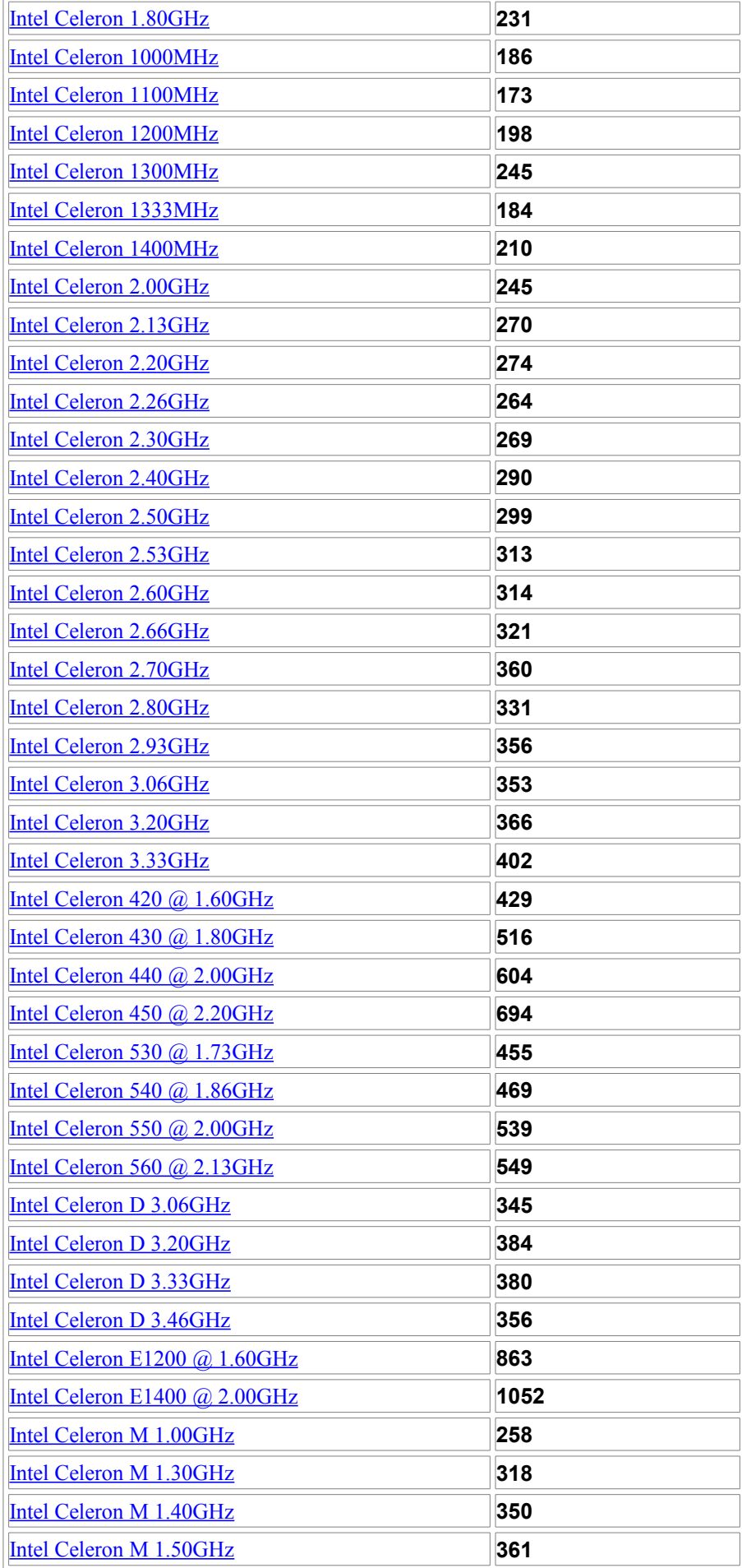

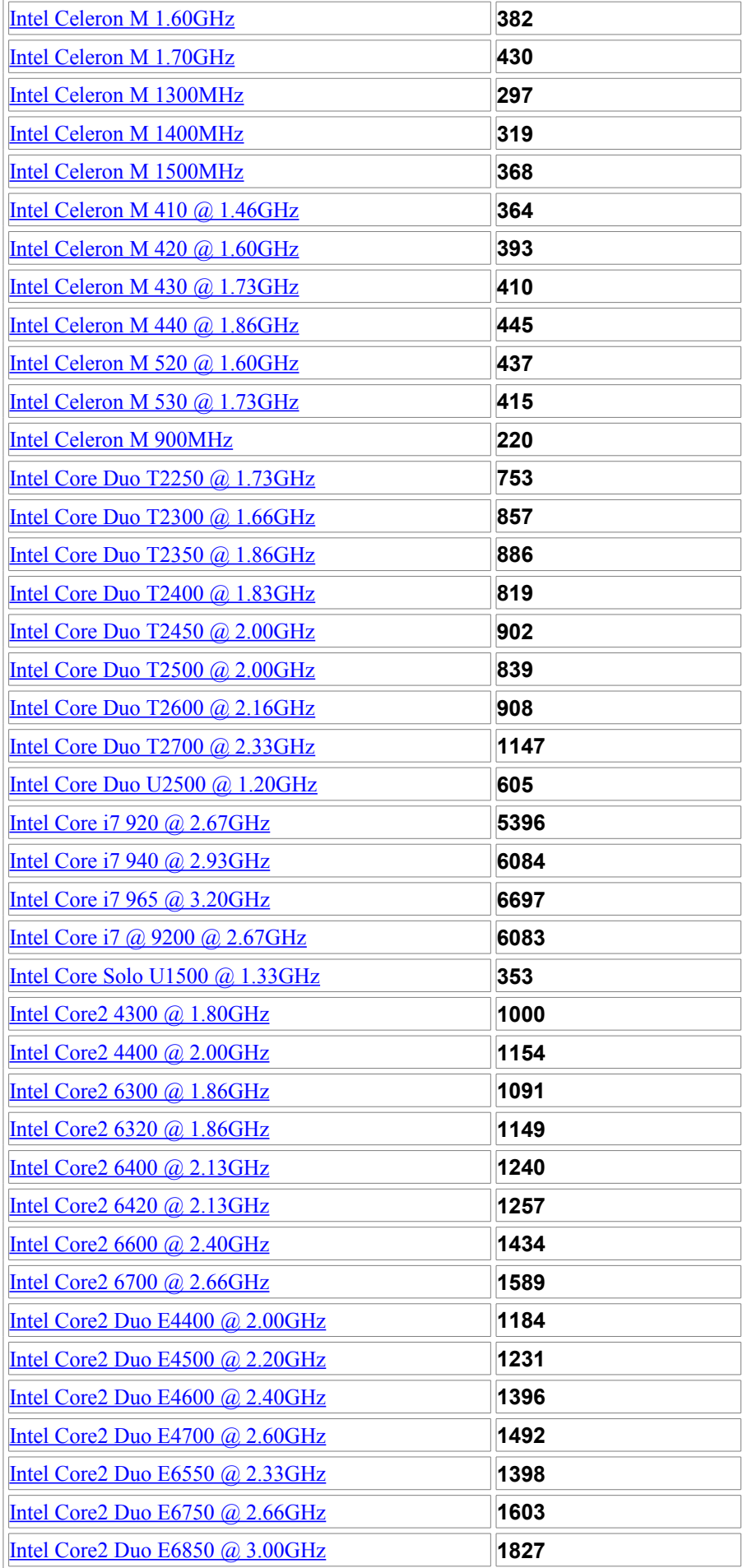

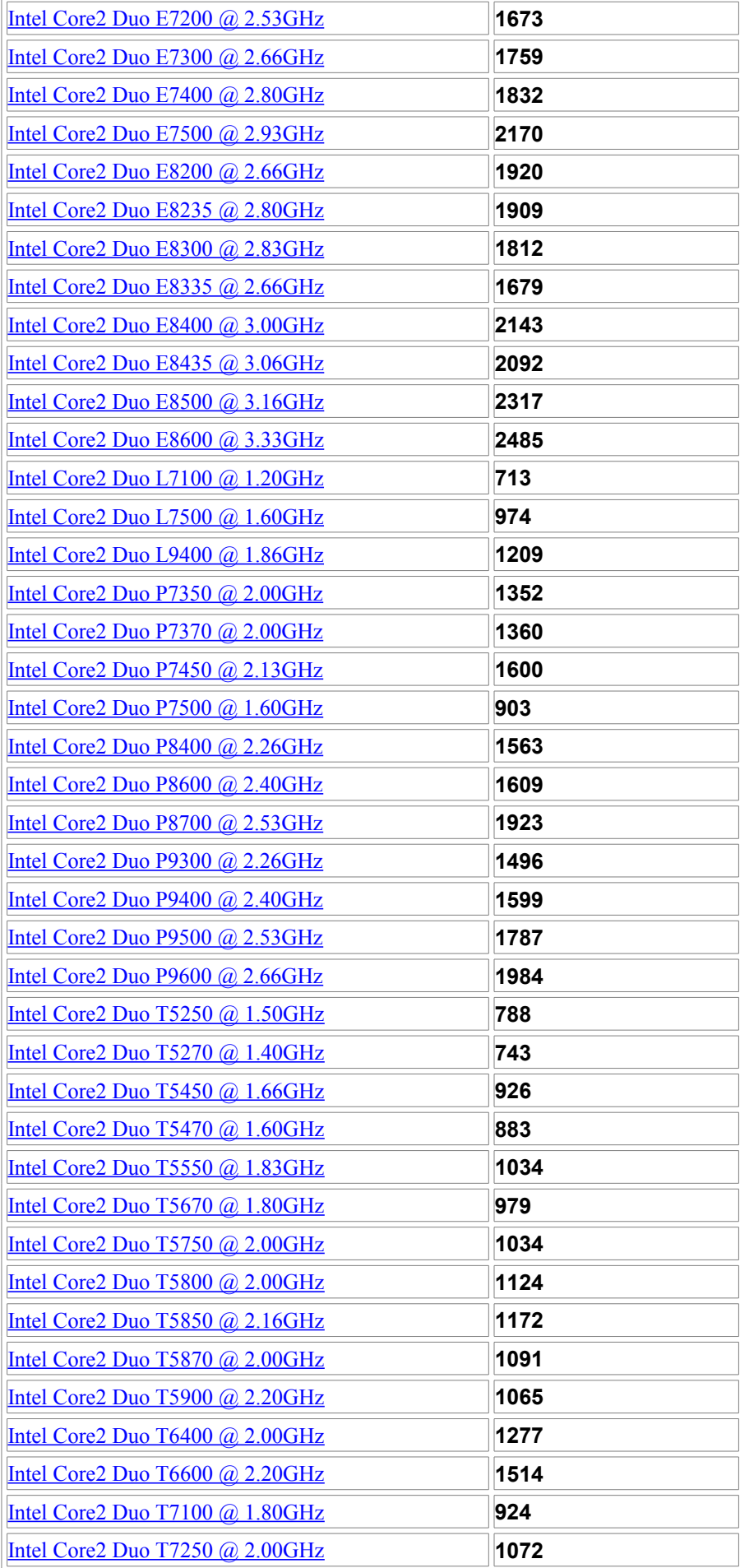

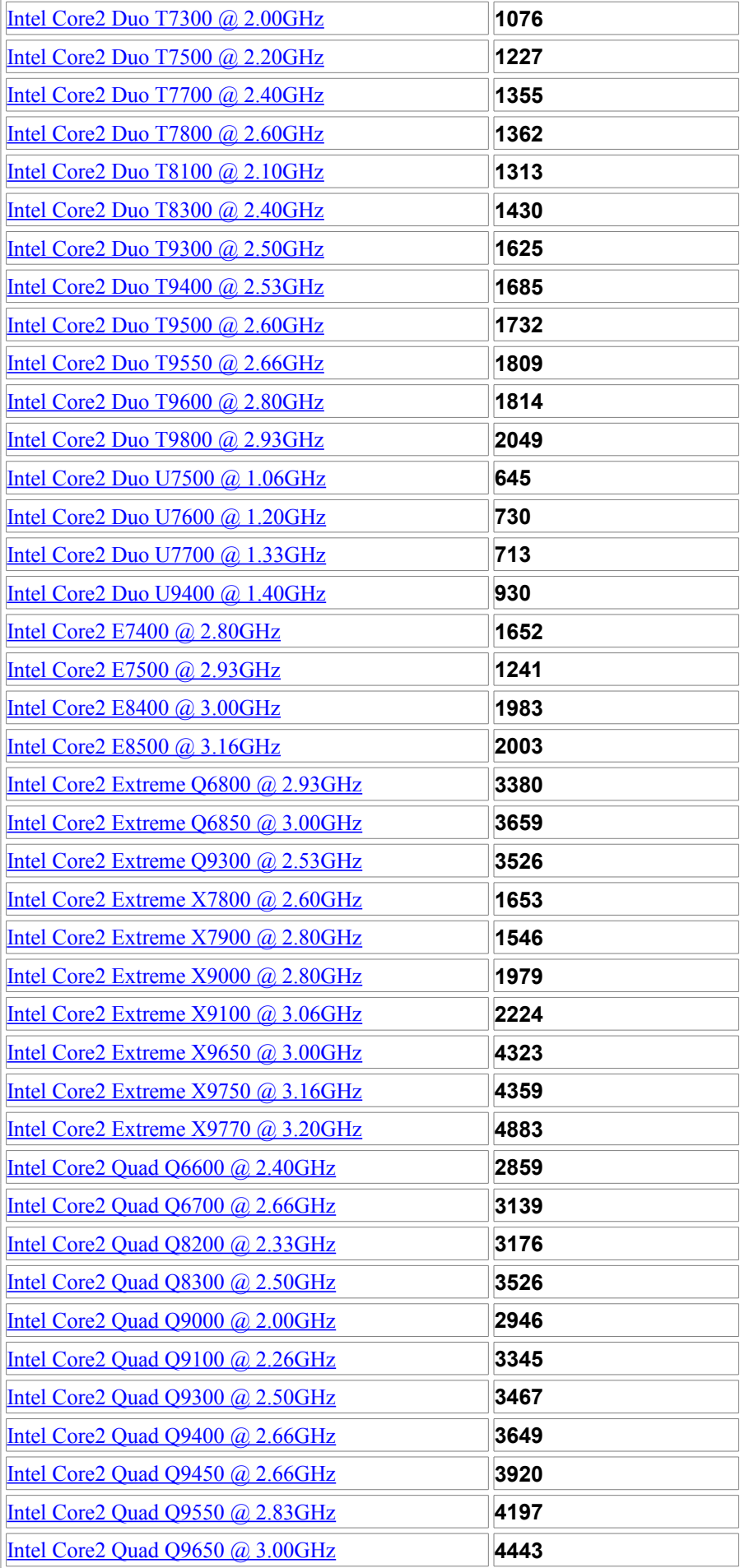

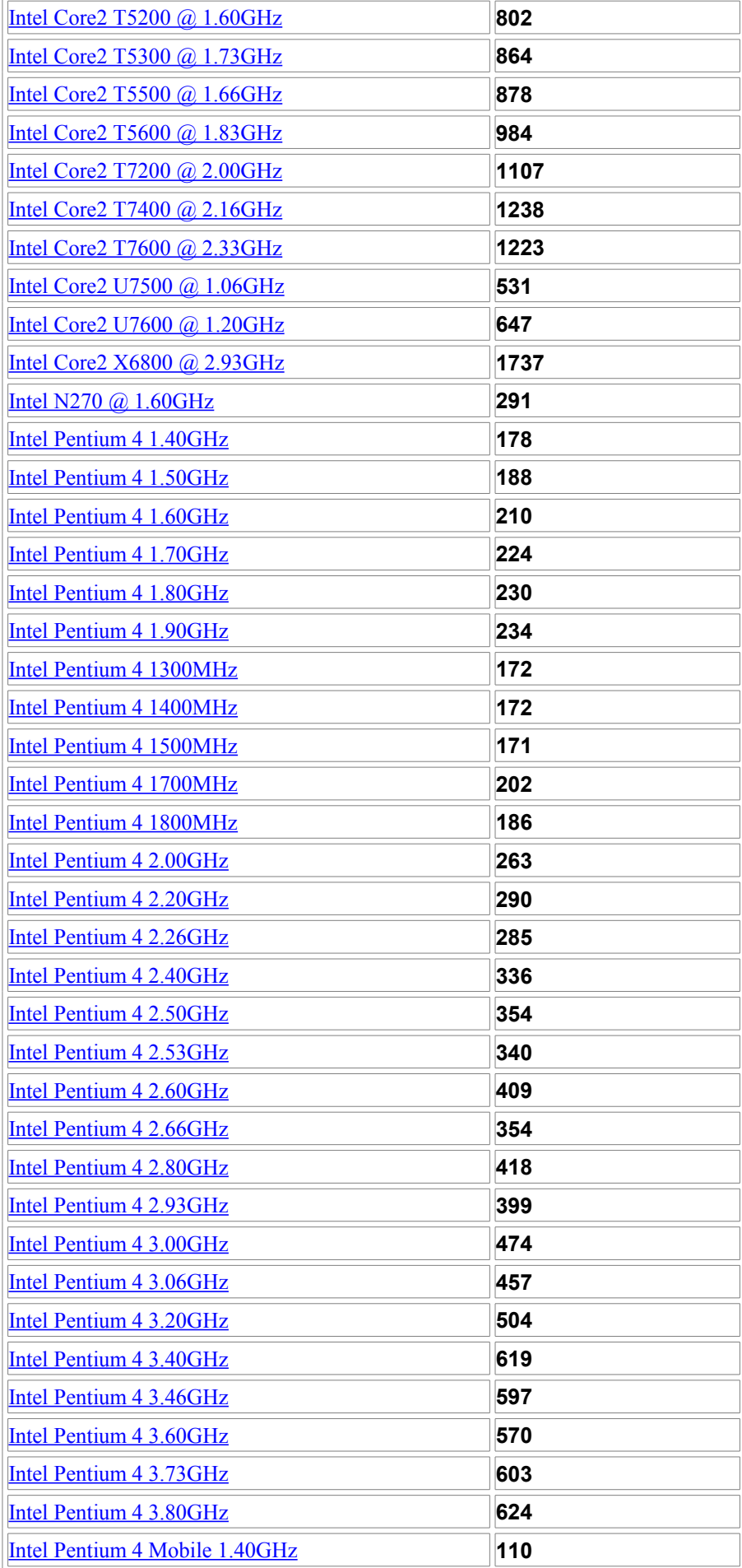

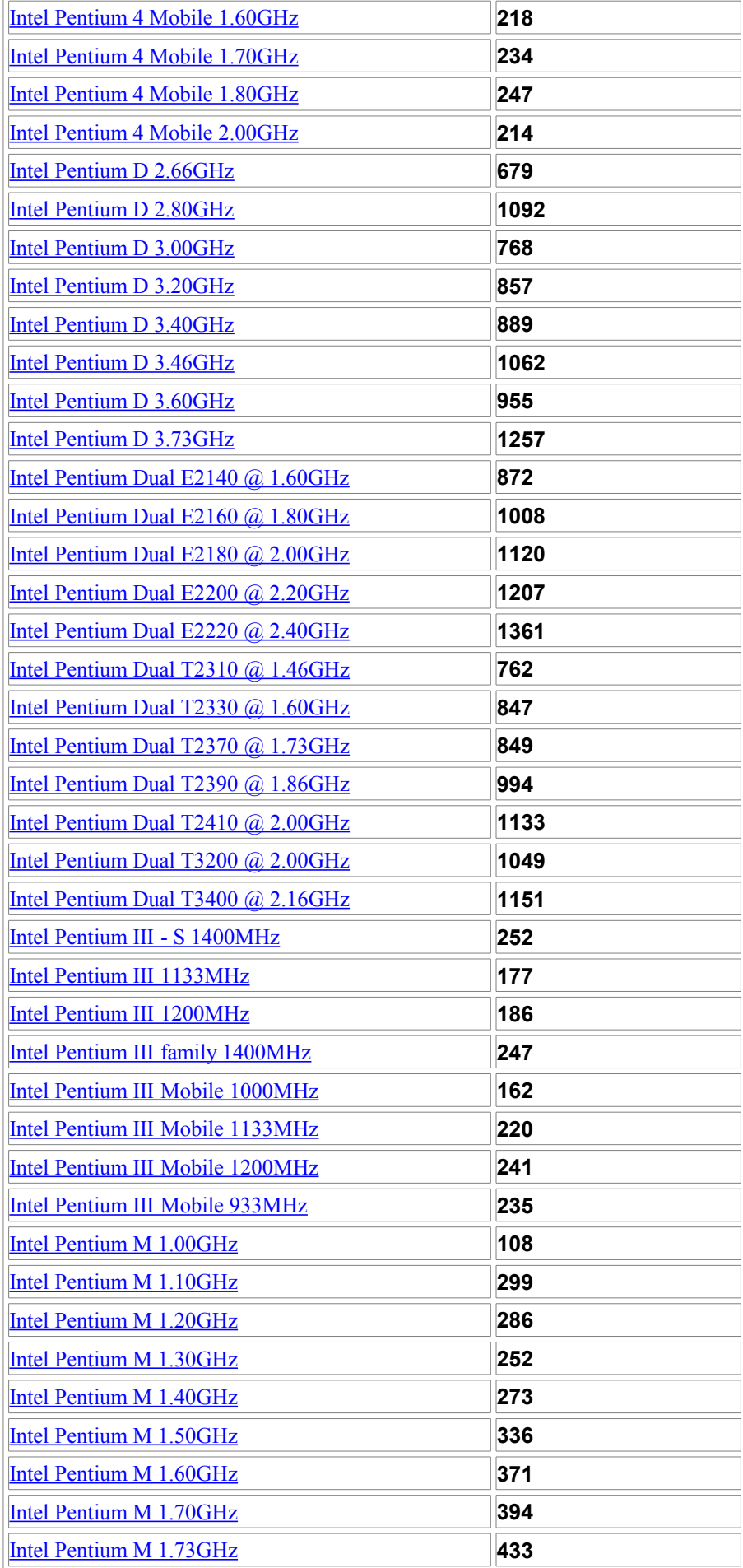

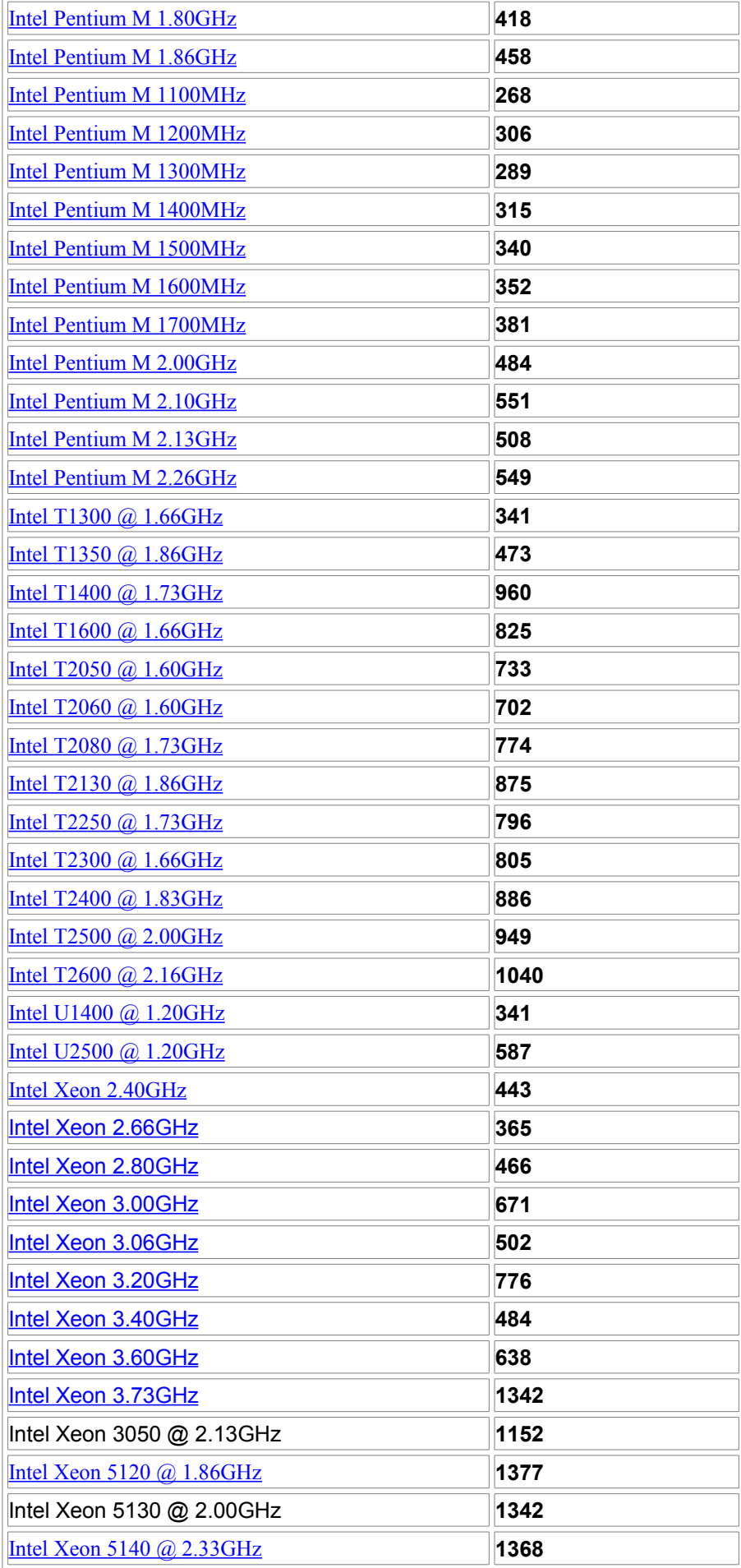

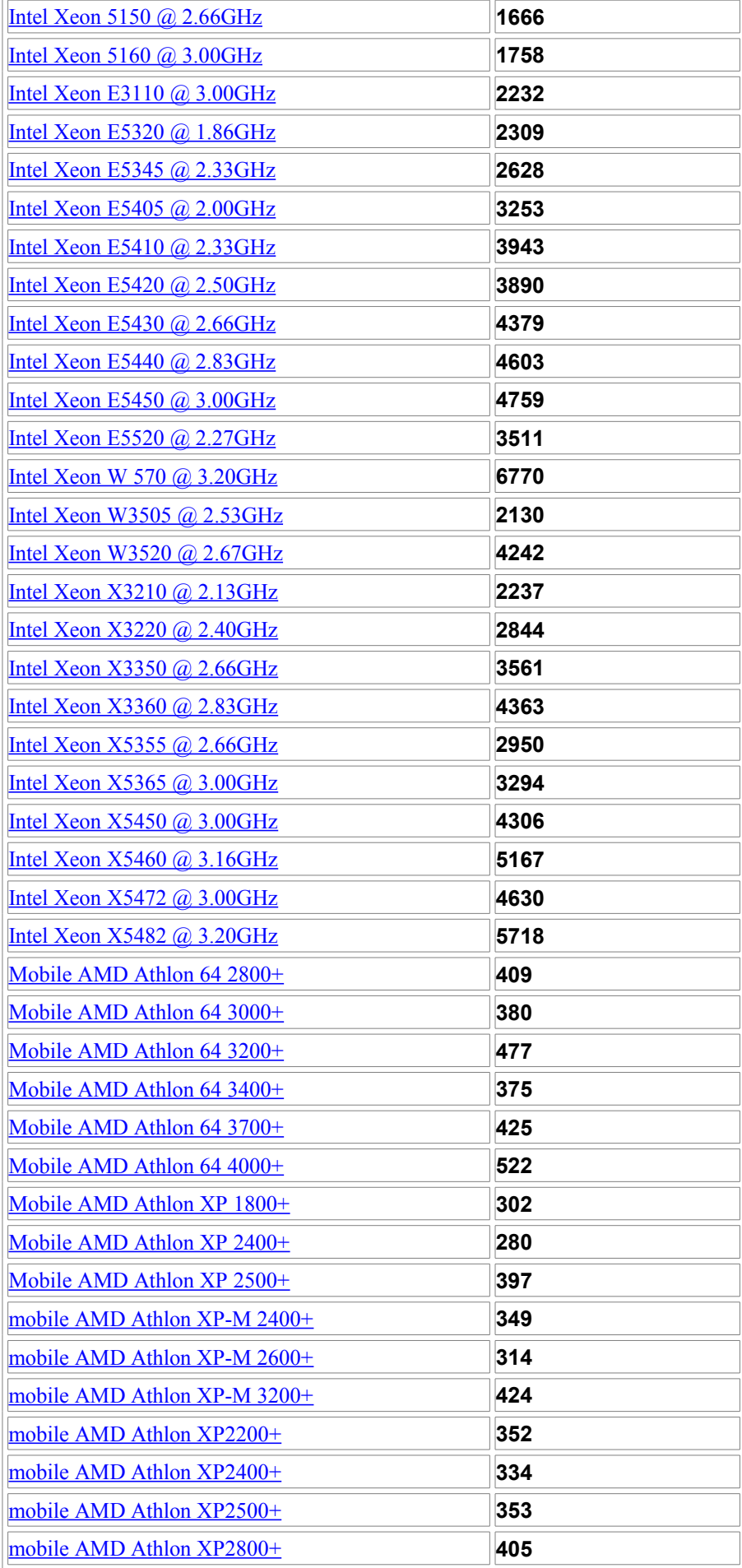

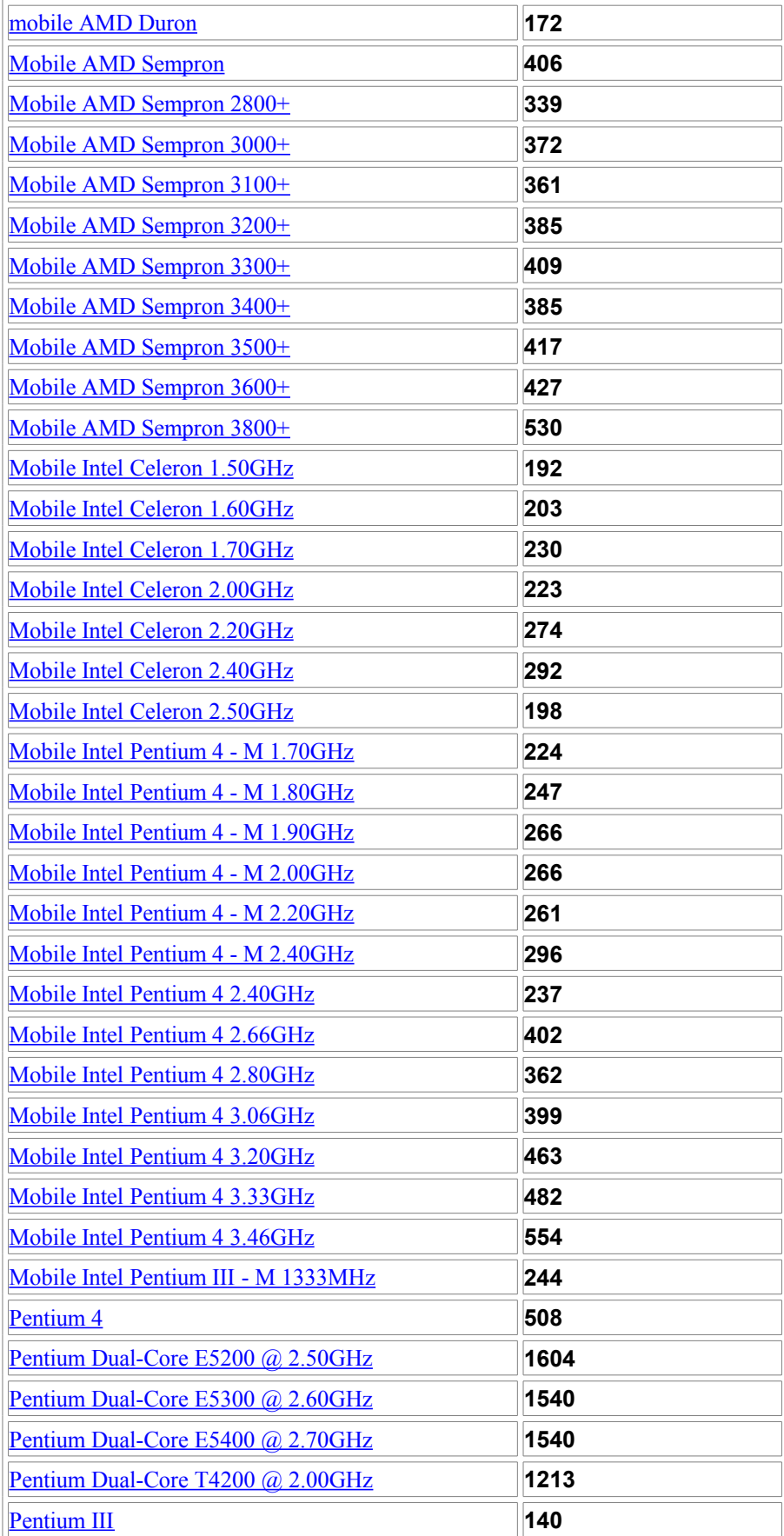